### Министерство образования Российской Федерации

\_\_\_\_\_\_\_\_\_\_\_\_\_\_\_\_

# САНКТ-ПЕТЕРБУРГСКИЙ ГОСУДАРСТВЕННЫЙ ТЕХНИЧЕСКИЙ УНИВЕРСИТЕТ

Кафедра гидромашиностроения

### МАТЕМАТИЧЕСКИЕ МОДЕЛИ РАБОЧИХ ПРОЦЕССОВ ЛОПАСТНЫХ ГИДРОМАШИН

Автоматизированное проектирование и оценка энергокавитационных показателей лопастных систем

Методические указания

Санкт-Петербург Издательство СПбГТУ 2002

#### УДК 621.226(075.8)

Математические модели рабочих процессов лопастных гидромашин. Автоматизированное проектирование и оценка энергокавитационных показателей лопастных систем: Метод. указания /Сост.: А.А. Жарковский, С.А. Шумилин, М.П. Морозов. СПб.: Изд-во СПбГТУ, 2002. 47 с.

Методические указания соответствуют государственному образовательному стандарту дисциплины ''Математические модели рабочих процессов лопастных гидромашин'' направления подготовки инженеров (специалистов) 657400 ''Гидравлическая, вакуумная и компрессорная техника''.

Рассмотрены математические модели, используемые при проектировании лопастных систем гидромашин, методы расчета квазитрехмерного течения и оценки энергокавитационных показателей в решетках профилей, пример использования программного комплекса для автоматизированного проектирования лопастных гидромашин. Главное внимание уделено процессу подготовки исходных данных для проведения расчетов по программному комплексу. Предназначены для студентов специальности 121100 «Гидравлические машины, гидроприводы и гидропневмоавтоматика» и других смежных специальностей.

Табл. 1. Ил. 9. Библиогр.: 7 назв.

Печатаются по решению редакционно-издательского совета Санкт-Петербургского государственного технического университета.

> **С** Санкт-Петербургский государственный технический университет, 2002

#### **ВВЕДЕНИЕ**

Имеющийся отечественный и зарубежный опыт показывает, что для совершенствования гидравлических качеств гидромашин и повышения их энергокавитационных показателей большое значение имеет использование гидродинамических методов проектирования лопастных систем рабочих колес и подводящих и отводящих устройств. Современный уровень разработок проточных частей требует от этих методов наиболее полного учета пространственности течения в гидромашинах. В рамках квазитрехмерной постановки задача расчета течения в проточной части гидромашины в рамках идеальной жидкости сводится к совместному решению двух двумерных задач: осесимметричной в меридианной плоскости и решеточной (расчету обтекания профилей в слое переменной толщины) на расчетных поверхностях тока.

В методическом пособии описан программный комплекс, разработанный в ОАО ЦКТИ под руководством А.В. Федорова. В ПО вошла осесимметричная задача в редакции В.И. Климовича и задача обтекания профилей в слое переменной толщины, разработанная Б.С. Раухманом. Реализация геометрии проточной части и лопастной системы осуществлена в постановке А.В. Федорова.

Многолетний и плодотворный опыт НПО ЦКТИ по проектированию гидромашин различного назначения позволяет рекомендовать его в качестве одного из способов проектирования лопастных систем. С помощью данного комплекса были разработаны высокоэффективные проточные части гидротурбин, насосов, обратимых гидромашин и водометных движителей.

ПО написано на языке «Фортран» для ЕС ЭВМ Н.С. Струментовой и переработано А.В. Гольдиным применительно к персональным компьютерам. Комплекс программ является открытой системой и может в дальнейшем совершенствоваться путем развития как базового, так и сервисного обеспечения.

#### **1. ОБЩИЕ СВЕДЕНИЯ О ПРОГРАММНОМ ОБЕСПЕЧЕНИИ**

Программный комплекс предназначен для проектирования и гидродинамического расчета лопастных систем для широкого класса реактивных гидромашин: насосов, гидротурбин и др. с его помощью определяются, в частности, распределения гидродинамических нагрузок, а также величины сил и моментов, действующих на лопасти гидромашин: эти данные могут использоваться для расчета лопастной системы на прочность, определения результирующего осевого усилия на агрегат и других целей.

В состав программного обеспечения включены программы по

- построению очертаний проточной части

- построению равноскоростного и "интерполяционного" потоков в проточной части;

- формированию математической модели лопастной системы;

- расчету обтекания решеток профилей в слое переменной толщины и определению нагрузок, действующих на лопастную систему.

Ниже даны основные сведения о компонентах этого программного обеспечения.

### **1.1. ОПРЕДЕЛЕНИЕ МЕРИДИАННОГО СЕЧЕНИЯ**

Очертания обводов проточной части в меридианной плоскости и кромок лопастной системы (ЛС) могут либо задаваться значениями в цилиндрических координатах *r<sup>i</sup>* , *z<sup>i</sup>* , либо определяться программным путем по основным геометрическим параметрам ЛС. В качестве этих параметров для ЛС рабочего колеса (РК) радиально-осевой гидромашины (рис. 1.1) выбираются высота направляющего аппарата (НА)  $\overline{b_o}$  , диаметр горловины  $\overline{D_z}$  , угол конусности, точки пересечения кромок с обводами и точки перехода криволинейных участков обводов в прямолинейные, а также углы наклона кромок на верхнем и нижнем обводах. Криволинейные образующие обводов и кромок описываются эллипсами и зависимостями типа

$$
r - r_{\mu,o} = a(z - z_{\mu,o}) + b(z_{\mu,o} - z)^{k}.
$$

Аналогичная программа разработана также для построения меридиональных очертаний осевых и диагональных ЛС. Разработанное ПО позволяет свести к минимуму объем задаваемых исходных данных, уменьшить вероятность ошибки в их задании и повысить оперативность производимых расчетов проточной части.

#### 1.2. ОПРЕДЕЛЕНИЕ МЕРИДИАННОГО ПОТОКА В ПРОТОЧНОЙ ЧАСТИ.

Равноскоростной поток может использоваться в качестве начального приближения меридионального течения в проточной части (рис. 1.1) при проектировании лопастных систем гидромашин. Практика расчетов показывает, что для некоторых типов гидромашин, например, центробежных насосов малой быстроходности, меридиональный поток в лопастных системах оказывается близким к равноскоростному, что указывает на возможность использования последнего как для проектирования, так и для оценки гидравлических показателей проточных частей определенных типов гидромашин. Равноскоростной поток определяется итерационным путем из условия постоянства скоростей меридионального течения  $C_s$  вдоль ортогоналей к меридиональным линиям потока.

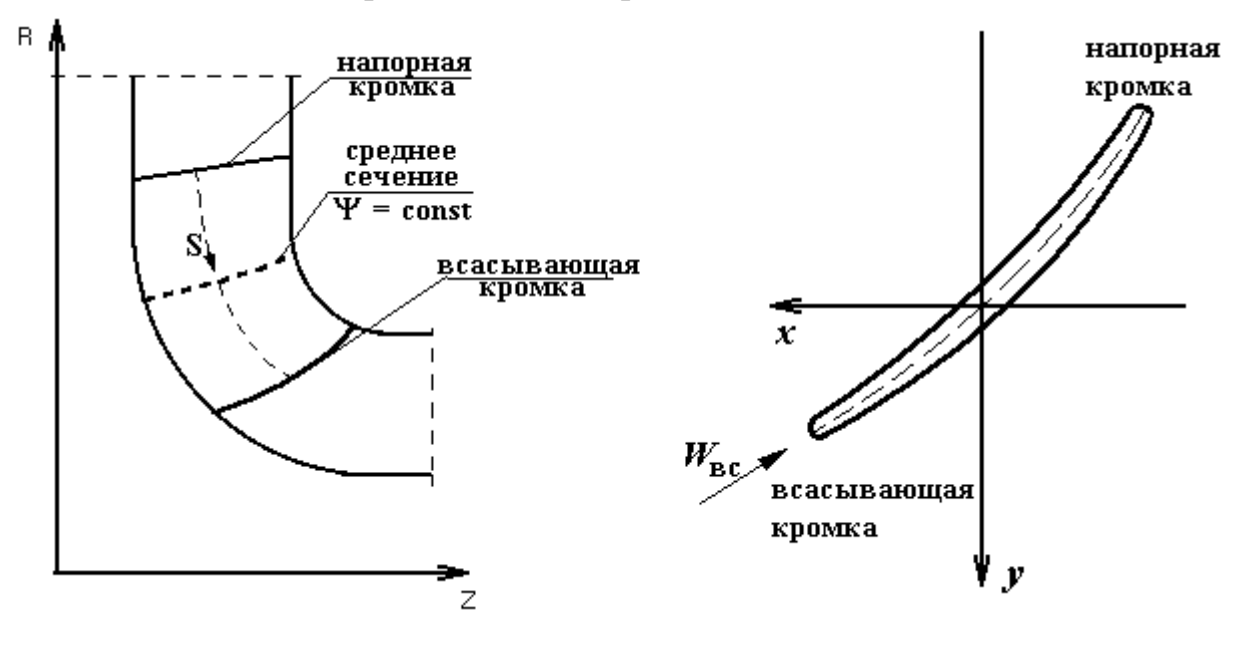

Рис. 1.1 Проточная часть гидромашины

Расчет "интерполяционного" потока предназначен для оперативного определения линий тока и скоростей С, меридионального течения в лопастной

системе при наличии информации о скоростях  $C_s$  на кромках лопастей, а также для получения гладкой аппроксимации заданного меридионального течения. В первом случае для расчета используются распределения скоростей  $C_{\text{span}}$  и  $C_{\text{sec}}$  на напорной и всасывающей кромках лопастной системы; во втором случае наряду с  $C_{\text{star}}$  и  $C_{\text{sec}}$  используется также распределение скорости  $C_{\text{scp}}$  в задаваемом пользователем среднем сечении лопастной системы, расположенном поперек проточной части (рис. 1.1). скорости С<sub>знап</sub>, С<sub>звс</sub>, С<sub>scp</sub> (или только С<sub>знап</sub>, С<sub>scp</sub>) могут задаваться пользователем на основе опыта расчетных или экспериментальных исследований проточных частей близкой к рассматриваемой быстроходности, либо на основе, например, расчета осесимметричного потока в гидромашине. Отметим, что каждая из величин С<sub>знап</sub>, С<sub>звс</sub>, С<sub>sср</sub> может задаваться пользователем с точностью до постоянного множителя, т.е. важно задавать лишь характер распределения этих скоростей. Истинные значения скоростей, соответствующих заданному расходу Q, определяются программным путем. Интерполяционный поток определяется итерационным путем (с использованием равноскоростного потока); при этом на первом шаге производится нормировка распределений и определяются разности скоростей  $\Delta C_s$  интерполяционного и равноскоростного потоков в указанных выше сечениях лопастной системы, далее величины  $\Delta C_s$ распространяются на всю область лопасти с помощью формул квадратичной аппроксимации. После этого определяются скорости  $C_{\text{shHT}} = C_{\text{SDABH}} + \Delta C_{\text{s}}$  производится корректировка меридиональных линий тока и т.д. Возможность использования скоростей  $C_{\text{span}}$ ,  $C_{\text{sec}}$ ,  $C_{\text{sec}}$  в трех сечениях лопастной системы для получения гладкой аппроксимации заданного осесимметричного потока, учитывающего основные закономерности в поведении линий тока и скоростей С<sub>s</sub>, установлена на основе опыта расчетов.

В области лопастной системы (ЛС) интерполяционный и равноскоростной потоки выдаются в узлах сетки, образованных точками равномерного разбиения каждой линии тока  $\Psi$  = const в ЛС по координате у конформного отображения решетки на поверхности  $\Psi$  = const. Эта сетка используется также при формировании математической модели лопастной системы (см. п. 1.3) Координата у связана с длиной дуги S вдоль меридиональной линии тока (рис. 1.1) с помощью равенства  $dy = \pm (r_0/r)dS$ , где условно принято, что верхний знак соответствует турбинному, а нижний знак - насосному режиму, а направление S фиксировано и указано на рис. 1.1; г<sub>о</sub> – радиус конформного отображения решетки, выбираемый в программе автоматически в центральной части линии  $\Psi$  = const в ЛС. Выдаваемые в программе меридиональные скорости равноскоростного и интерполяционного потоков соответствуют единичному расходу жидкости; для получения реального уровня скоростей  $C_s$  указанные значения домножаются на расход О, в проточной части гидромашины.

Значения  $C_{\text{span}}$ ,  $C_{\text{sec}}$ ,  $C_{\text{sc}}$  (обозначаются в программе CS1i, CS2i, CS12i) задаются в узлах указанной выше сетки в соответствующих сечениях лопастной системы.

Замечание: В данном пункте и далее, если не оговорено специально, под  $C_s$  следует понимать осредненную по шагу решетки скорость  $C_{\text{MIII}}$  меридионального течения, не "стесненного" лопастями.

В ОАО ЦКТИ при расчете лопастных систем с использованием программ интерполяционного потока скорости  $C_{\text{span}}$ ,  $C_{\text{src}}$ ,  $C_{\text{sc}}$  определяются на основе расчета осесимметричного течения в проточной части. Этот расчет основан на решении уравнений вихревого, осесимметричного течения несжимаемой жидкости в гидромашине [3,4]; завихренность течения в рамках осесимметричного приближения обусловлена в общем случае наличием градиентов закрутки rCu и энергии потока поперек проточной части, а также силовым взаимодействием лопастной системы с потоком [3,4]. Описание программного комплекса по расчету осесимметричного течения приведено в [5]. Для проведения такого расчета требуется подготовка значительного объема исходных данных, в связи с чем в ОАО ЦКТИ разработаны программы, позволяющие автоматизировать подготовку основных массивов исходных данных для совместного использования рассматриваемого в отчете программного комплекса и программного комплекса по расчету осесимметричного течения. При этом имеется возможность сглаживания в случае необходимости меридиональных скоростей  $C_s$  из осесимметричного расчета, например, на входных кромках лопастей и получение тем самым гладкой аппроксимации меридионального течения с помощью программы расчета интерполяционного потока, что особенно важно для проектирования лопастных систем.

### 1.3. МАТЕМАТИЧЕСКАЯ МОДЕЛЬ ЛОПАСТНОЙ СИСТЕМЫ.

Профиль решетки ЛС задается в конформной плоскости *х*, *у* [3] уравнением его средней линии и законом толщин  $\delta_k(y)$ ; толщина  $\delta_k$  — определяется по физической толщине профиля  $\delta(y)$  с помощью формулы  $\delta_y = \delta \cdot r_a/r$ , где  $r_a$ радиус конформного отображения решетки [3]. Средняя линия профиля задается на основе полиномной зависимости

$$
x=\sum_{i=0}^n b_i\overline{y_i},
$$

где коэффициенты  $b_i$ , определяются по основным геометрическим параметрам решетки ( $\bar{v}$ —нормированная координата у). В наиболее употребительном случае  $n = 4$  указанные параметры представляют собой геометрические углы наклона  $\beta_1$ ,  $\beta_2$  и кривизны  $k_1$ ,  $k_2$  всасывающего и напорного участков средней линии профиля и его угол охвата  $\Phi$ .

Расчет гидродинамических характеристик решетки в турбинном и насосном режимах работы гидромашины производится на основе известной программы (обтекания решеток профилей и слое переменной толщины [3]), позволяющей определить угол выхода потока  $\beta_{n2}$ , угол безударного натекания  $\beta_6$ , распределение скоростей  $w_{m,p}$  и динамическое разрежение  $\Delta p_{m,p}/\gamma$  на профиле, необходимое для оценки кавитационных показателей решетки, а также циркуляцию, создаваемую решеткой в насосном режиме, ударные  $h<sub>v</sub>$  и профильные потери  $h_{np}$  энергии в рамках теории турбулентного пограничного слоя несжимаемой жидкости. Меридиональные скорости  $c_s$  для расчета обтекания определяются с помощью программ (см. п. 1.2).

Программный комплекс обеспечивает также возможность поиска оптимальных параметров средней линии профиля (указанных выше) в целях минимизации профильных потерь энергии  $h_{np}$  при ограничениях на безотрывность пограничных слоев с учетом величины кавитационного коэффициента решетки  $\sigma$ и других требований [4]. При этом геометрические углы  $\beta_1$  и  $\beta_2$  профиля могут либо фиксироваться, либо определяться программным путем с целью обеспечить требуемые параметры насосного и турбинного режимов работы гидромашины [4].

Математическая модель ЛС формируется на основе описания средней поверхности лопасти РК (или лопатки НА) и распределения ее толщины, с помощью которых определяются координаты тыльной и рабочей поверхности лопасти или лопатки. Лопастная система рассматривается как совокупность ее сечений поверхностями вращения с образующими, совпадающими с линиями тока меридионального течения  $\psi = const$  (см. п. 2). Геометрия этих сечений описы-

вается с использованием математической модели профиля решетки ЛС, изложенной в [1, 2]. При этом геометрические параметры, определяющие среднюю линию профиля ( $\beta_1$ ,  $\beta_2$ , k1, k2,  $\Phi_0$  и др.), либо задаются пользователем на всех рассматриваемых линиях тока  $\psi$  = const, либо только в характерных сечениях ЛС, называемых далее «контрольными», и вычисляются в остальных сечениях с помощью соотношения

$$
\beta_i = \sum_{i=0}^l \alpha_i \overline{\psi_i} ,
$$

где величина  $\alpha_i$  определяется через значение  $\beta_l$  в контрольных сечениях; для других параметров ( $\beta_2$  и т.д.) формулы аналогичны. В наиболее простом и употребительном случае  $l = 2$  рассматриваемые параметры определяются по их значениям в периферийном, втулочном и среднем сечениях ЛС. Толщины профилей  $\delta$  могут задаваться во всех сечениях  $\psi = const$  ЛС либо вычисляться по формуле  $\delta = \delta_{\mu} \alpha + \delta_{\alpha} (1 - \alpha)$  через значения  $\delta$  на нижнем и верхнем обводах ЛС и функцию «смешения» а.

Математическая модель лопастной системы формируется на основе описаний ее средней поверхности и закона толщин, с помощью которых определяются координаты тыльной и рабочей поверхностей лопасти. Для построения поверхностей ЛС на меридиональной проекции проточной части вводится регулярная сетка  $(i, j)$ , образованная линиями тока  $\Psi$  = const и поперечными к ним линиями  $i =$  const, соответствующими равномерному разбиению линий  $\Psi_i =$ const в области ЛС по координате конформного отображения решетки (см. рис. 1.1). Лопастная система рассматривается как совокупность ее сечений поверхностями вращения с образующими  $\Psi_i$ = const. Описание геометрии профиля в решетки в каждом из этих сечений сводится к описанию средней линии профиля и закона толщин в плоскости конформного отображения решетки х, у, где  $x = \pm r_0 \varphi$ ,  $dy = (r_0/r)dS$  (см. п. 1.2)  $\varphi$  - угловая координата. Средняя линия профиля (см. рис. 1.1) описывается полиномом, коэффициенты которого определяются по основным геометрическим характеристикам профиля. В наиболее употребительном случае эти характеристики представляют собой

- геометрические углы наклона средней линии (см. рис. 1.1) на напорной  $\beta_1$  и всасывающей  $\beta_2$  кромках профиля;

- угол охвата средней линии профиля  $\Phi_0 = \varphi_{\text{tan}} - \varphi_{\text{sc}}$ ;

- параметры, характеризующие степень искривленности напорного и всасывающего элементов средней линии профиля; условное обозначение этих параметров в программе  $K_{20}$ ,  $K_{40}$ .

Предусмотрено два способа задания параметров  $K_{20}$ ,  $K_{40}$  для исследования существующих и проектирования новых лопастных систем гидромашин.

В первом случае для насосного режима  $K_{20} = \beta_* - \beta_1$ ,  $K_{40} = \beta_2 - \beta_{**}$ , где  $\beta_*$  и  $\beta_{**}$  - значения  $\beta$  в точках средней линии, отстоящих от напорной и всасывающей кромок по у на величину  $|y_{\text{BC}} - y_{\text{Hall}}|/N_{\text{AC}} - 1$ , где N<sub>r</sub> - число точек на средней линии, в программе N<sub>\*</sub> обозначается NNJ - число сечений в области ЛС. Таким образом, в рассматриваемом случае  $K_{20}$ ,  $K_{40}$  – разности углов  $\beta$  в двух соседних точках по у на кромках. Для турбинного режима  $K^T{}_{20} = -K^H{}_{40}$ ,  $K^T{}_{40} = K_{20}^H$ , для слабо искривленных входных и выходных участков профилей можно полагать  $K_{20} = K_{40} = 0$ .

Во втором случае параметры  $K_{20}$ ,  $K_{40}$  для насосного режима задаются по формулам

$$
K_{20} = \left(\frac{drCu}{dS}\right)_{\text{Hall}} \frac{S_{\text{BC}} - S_{\text{Hall}}}{rCu_{\text{BC}} - rCu_{\text{Hall}}}
$$

$$
K_{40} = \left(\frac{drCu}{dS}\right) \frac{S_{\text{BC}} - S_{\text{Hall}}}{rCu_{\text{BC}} - rCu_{\text{Hall}}}
$$

где функция rCu =  $\omega r^2$  - rC<sub>s</sub>ctg<sub>B</sub> определяется по геометрическим углам  $\beta(y)$ , распределениям r(y), Cs(y) и угловой скорости вращения ЛС  $\omega$ . Для линейного закона rCu от S параметры  $K_{20} = K_{40} = 1$ , для турбин  $K_{20}^T = K_{40}^H$ ,  $K_{40}^T = K_{20}^H$ .

Построение телесного профиля производится в результате одевания его средней линии (скелета) в конформной плоскости х, у толщиной  $\delta_{\kappa}$ , откладываемой симметрично по нормали к скелету. Толщина  $\delta_{k}$  вычисляется по физической толщине профиля  $\delta$  (нормальной к скелету) с помощью формулы  $\delta_{\kappa} = \delta r_0/r$ .

Пользователь программного комплекса задает физические толщины  $\delta$ профилей лопастной системы, расположенных на осесимметричных поверхностях тока. Отметим, что параметр г<sub>о</sub> определяет только "масштаб" конформного отображения решетки и не влияет на расчет обтекания. Величина г<sub>о</sub>, выбираемая в программном комплексе при определении меридионального потока, может не совпадать со значением этого параметра при конформном отображении решетки, что не повлияет на результаты расчета.

Взаимное расположение профилей определяется угловой координатой ф средней поверхности лопасти на всасывающей кромке  $\varphi_{\text{nc}}(\psi)$ . Начало отчета  $\varphi$ принято в точке пересечения всасывающей кромки и периферийного обвода ЛС  $\varphi_{\text{BC,Rep}} = 0$ , в программе величина  $\varphi_{\text{BC}}$  обозначается FD.

Предусмотрены две возможности задания параметров  $\beta_1$ ,  $\beta_2$ ,  $\Phi_0$ ,  $K_{20}$ ,  $K_{40}$ , Фес для формирования средней поверхности лопатки. В первом случае эти величины задаются на каждой линии тока, во втором - только в характерных сечениях ЛС, называемых далее - "контрольными". При использовании контрольных линий тока, указанные выше параметры на остальных линиях тока определяются в программе с помощью формул полиномиальной аппроксимации. В наиболее простом и употребительном случае в качестве контрольных используются периферийная, втулочная и задаваемая пользователем средняя линии тока.

Толщины профилей  $\delta_{ii}$  в узлах сетки (ij) могут задаваться либо в виде распределений  $\delta_i$  в каждом сечении  $\Psi_i$ = const, либо с помощью соотношения  $\delta_{ij}$  =  $\delta_{\text{nepi}}\alpha_i + \delta_{\text{tri}}(1-\alpha_i)$  через толщины периферийного  $\delta_{\text{nep}}$  и втулочного  $\delta_{\text{br}}$  сечений и функцию "смешения"  $\alpha(\psi)(\alpha_{\text{ren}} = 1, \alpha_{\text{RT}} = 0)$ , по умолчанию α линейно зависит от у - значения функции тока меридионального течения.

Толщина лопасти  $\delta_{\pi}$  по нормали к средней поверхности вычисляется через толщину профиля  $\delta$  по формуле

$$
\delta_{\pi} = \frac{\delta}{\sqrt{1 + \sin^2 \beta t g^2 \alpha_t}},
$$

где угол  $\alpha_t$  определен соотношением tg $\alpha_t = r d\varphi/dS_2$ ;  $S_2 -$ длина дуги вдоль ортогонали к меридиональным линиям тока.

Координаты r, z указанной выше расчетной сетки (ij) в лопастной системе выдаются в распечатке в разделе, именуемом "область лопасти". В узлах этой сетки выдаются также следующие величины:

- угловая координата Ф<sub>ср</sub> средней линии профиля (название в распечатке "углы охвата Ф10";

- углы наклона средней линии профиля  $\beta$ ;

- толщины профилей  $\delta$  и толщины лопасти  $\delta_n$ ;

- скорости меридионального потока  $C_m$ , не стесненного лопастями, соответствующие единичному расходу  $Q = 1$  (раздел в распечатке - "область лопа- $\text{c}\text{T}W$ ");

- декартовы координаты х<sub>л</sub>, у<sub>л</sub>, z<sub>n</sub> средней поверхности лопасти (обозначается в распечатке - x, y, z);

- нагрузка на лопасть  $\Delta P$  (см. п. 1.4).

Все указанные величины, кроме  $C_m$ , выдаются в виде таблиц по линиям тока в варианте с короткой печатью результатов расчета (см. п.2). Скорости С<sub>т</sub> выдаются в вариантах с короткой и полной печатью в разделе распечатки "область лопасти".

Величины х<sub>n</sub>, y<sub>n</sub>, z<sub>n</sub>,  $\delta_{\pi}$ ;  $\Delta P$  используются для расчетов лопастной системы на прочность. Декартовы координаты x<sub>n</sub>, y<sub>n</sub>, z<sub>n</sub> связаны с r, z, ф с помощью фор- $MVI$ 

 $Z_n = -Z + Z_{00}$  $x_n = r \cos(\varphi - \varphi_{00}),$  $y_n = -r \sin(\varphi - \varphi_{00}),$ где параметры  $z_{00}$ ,  $\varphi_{00}$  задаются пользователем и представляют собой величину сдвига лопастной системы по оси z и угол ее поворота относительно оси вращения; как правило, принимается  $z_{00} = \varphi_{00} = 0$  (см. п. 2). Направление координатных осей х<sub>пр</sub>, у<sub>пр</sub> в случае  $\varphi_{00} = 0$  показано на рис. 1.2; направление осей г, z,  $z_{\text{m}}$  показано на рис. 1.1.

Наряду с геометрической информацией о лопастной системе, указанной выше, в варианте с полной печатью результатов расчета для каждой решетки выдаются угловые координаты  $\Phi_+$  и  $\Phi_-$  двух сторон профиля в узлах рассматриваемой расчетной сетки (ij).

### 1.4. РАСЧЕТ ОБТЕКАНИЯ РЕШЕТОК ПРОФИЛЕЙ И НАГРУЗОК, ЛЕЙСТВУЮШИХ НА ЛОПАСТНУЮ СИСТЕМУ.

Расчет гидродинамических характеристик решеток производится в программном комплексе на основе численного метода [4], нашедшего широкое применение в практике расчетов течений в гидромашинах. В соответствии с [4] решается система интегральных уравнений, заменяющая исходные уравнения безвихревого течения несжимаемой жидкости в решетке профилей, находящейся в слое переменной толщины; замыкающее систему уравнений условие, позволяющее определить циркуляцию скорости Г на профиле и угол выхода потока  $\beta_{\text{\tiny{ILBIXX}}}$ , выражает равенство скоростей течения в точках схода потока с профиля, которые либо назначаются пользователем исходя из физических представлений о течении, либо выбираются в программе автоматически.

В результате расчета обтекания решетки определяются скорость W и приведенное давление P = P'/ $\gamma$ H на профиле (P' - избыточное давление,  $\gamma$  удельный вес жидкости, Н - напор), распределения осредненных по каналу решетки закрутки потока rC<sub>un</sub>, угла относительного потока  $\beta_n$  и меридиональной скорости  $C_{MK} = C_S / \chi$  (обозначение этих величин в программе RCUK, BK, CMK;  $\chi$  - коэффициент стеснения), величины профильных  $h_{\text{m}}$  и ударных  $h_{\text{v}_{\text{m}}}$  (отрывных) потерь энергии, угол безударного обтекания профиля, гидродинамическая нагрузка на элементы лопастной системы  $\Delta P$ , значения сил  $F_x$ ,  $F_y$ ,  $F_z$  и моментов  $M_x$ ,  $M_y$ , и  $M_z$  действующих на профиль лопастной системы на каждой линии тока. Кроме того, в дополнительном выводе к программе обтекания содержится информация о геометрии профиля в узлах расчетной сетки (ii) (см. п. 1.3), а именно, координата у конформного отображения решетки и угловые координаты Ф, и Ф. двух сторон профиля; указанные значения у позволяют установить связь точек осей г<sub>іј</sub>, z<sub>ij</sub>, расчетной сетки (ij) (см. п. 1.3) на меридиональной плоскости с координатами профиля в конформной плоскости, которые выдаются вместе со значениями W, P.

Направление осей х<sub>с</sub>, у<sub>с</sub>, z<sub>с</sub> для выдачи сил  $F_x$ ,  $F_y$ ,  $F_z$  и моментов  $M_x$ ,  $M_y$ , и  $M_z$  следующее: для насосов x<sub>c</sub>= x<sub>n</sub>, y<sub>c</sub>=- y<sub>n</sub>, z<sub>c</sub>= - z, для турбин x<sub>c</sub>= x<sub>n</sub>, y<sub>c</sub>=- y<sub>n</sub>, z<sub>c</sub>= - г. Для определения результирующего вектора силы и момента, действующего на лопастную систему, следует произвести суммирование каждой из компонентов  $F_x$ ,  $F_y$  и т.д. по решеткам и домножить полученные результаты на  $z_{\text{non}}$  число лопастей в РК; при суммировании по решеткам значения F<sub>x</sub> и т.д. на периферийной и втулочной линиях тока следует умножить на 1/2.

Величина Р определяется из уравнения энергии

$$
P + (W^2 - \omega^2 r^2)/2gH = E/gH,
$$

где для насосов  $E = G_{\text{bx}}$  -  $\omega r C_{\text{unbmx}}$ , а для турбин  $E = G_{\text{bmx}}$  -  $\omega r C_{\text{unbmx}}$ .

В программе положено  $G_{BX H} = G_{B B X T} = 0$ , поэтому, если, например, в насосном режиме энергия потока  $G_{Bx,H} \neq 0$ , то к значениям P, выдаваемым в программе, следует добавлять величину  $G_{BX|H}$ /gH. Кавитационные качества решетки определяются уровнем и характером разрежения на профиле  $\sigma = -P$ . Нагрузка ДР определяется как разность приведенного давления Р в точках, расположенных по нормали к средней линии профиля. Для получения нагрузки в м или  $\kappa r/m^2$  значения  $\Delta P$  следует домножить на Н или уН соответственно.

В варианте с короткой печатью результаты расчета нагрузки  $\Delta P$  выдаются в узлах (ij) расчетной сетки.

Угол безударного обтекания профиля определяется как такой угол натекания на решетку, при котором нагрузка на входной элемент профиля отсутствует; этот угол в общем случае не совпадает с углом наклона входного элемента профиля.

Замечание 1. Для определения величины профильных и ударных потерь напора в процентах, в варианте с полной печатью результатов расчета, выдаваемые в программе значения следует делить на 10.

Замечание 2. Нумерация 64-х точек на профиле соответствует его обходу по часовой стрелке; при этом 1-я и 64 - я точки расположены симметрично относительно скелета на выходной кромке, а  $32 - a$  и  $33 - a$  точки - симметрично относительно скелета на входной кромке.

Замечание 3. При работе с программным комплексом рекомендуется все исходные данные приводить к безразмерному виду таким образом, чтобы напор Н и диаметр рабочего колеса Д агрегата составляли  $H = 1$ ,  $\overline{A} = 1$ ; этим величинам условно приписывается размерность  $H = 1$  м,  $\overline{A} = 1$  м. При этом масштабы скорости и длины составляют  $\sqrt{H_a}$  и  $\pi$ <sub>a</sub>, где  $H_a$  и  $\pi$ <sub>a</sub> - натуральные параметры; масштаб давления Р и нагрузки  $\Delta P$  -  $\gamma H$  (кг/м<sup>2</sup>), силы и момента -  $(\gamma/1000)H\pi^{2}$  $(KF)$   $\mu$  ( $\gamma$ /1000) $H\pi$ <sup>3</sup> ( $KF$  $\cdot$ M).

При переходе к безразмерным параметрам приведенные расход  $Q_1$  и частота вращения n<sub>i</sub> ротора агрегата, задаваемые пользователем, определяются по формулам:

$$
Q_{I} = \frac{Q_a}{\Lambda_a^2 \sqrt{H_a}}, \qquad \qquad n_I = \frac{n_a \Lambda_a}{\sqrt{H_a}}, \qquad (\omega_I = \frac{\pi n_I}{30}),
$$

где Q<sub>а</sub> и n<sub>a</sub> - натуральный расход и частота вращения. Величинам Q<sub>1</sub> и n<sub>I</sub> - условно приписывается размерность м<sup>3</sup>/с и об/мин.

### 1.5. ОСОБЕННОСТИ ПРИМЕНЕНИЯ РАСЧЕТНОЙ СХЕМЫ ДЛЯ МНОГОРЯДНЫХ РЕШЕТОК.

Рассмотренный программный комплекс разработан применительно к лопастным системам гидромашин, имеющим однорядные решетки, однако, при определенных допущениях он может использоваться для расчета и проектиро- $16$ 

вания ЛС с многорядными решетками. Для исследования ЛС рабочего колеса насосного агрегата с двухрядными решетками (рис. 1.3) можно рекомендовать следующую схему для описания рабочего процесса в ЛС. По аналогии с многоступенчатыми гидромашинами принимается, что создание напора в рабочем колесе осуществляется последовательно двумя лопастными системами, из которых первая расположена в области между всасывающими кромками основных и укороченных лопастей, а вторая - между всасывающими кромками укороченных и напорными кромками лопастей рабочего колеса (рис. 1.3); число лопастей первой ЛС равно числу основных (неукороченных) лопастей z<sub>лоп</sub>, число лопастей для второй ЛС - 2 Z<sub>лоп</sub>. При этом расчет обтекания каждой из двух ЛС производится на основе описанного выше программного комплекса. Взаимное влияние течений в этих ЛС учитывается при задании распределения закрутки потока г $C_{\text{unax}}$  на входе во вторую ЛС, в качестве которого используется распределение закрутки потока  $rC_{\text{unbux}}$  на выходе первой ЛС.

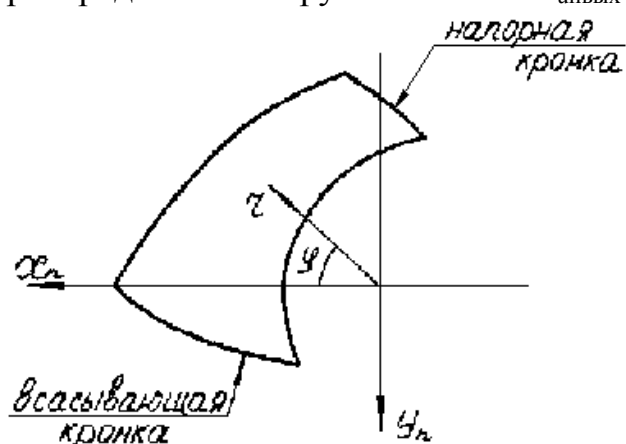

Рис. 1.2. Вил лопасти в плане

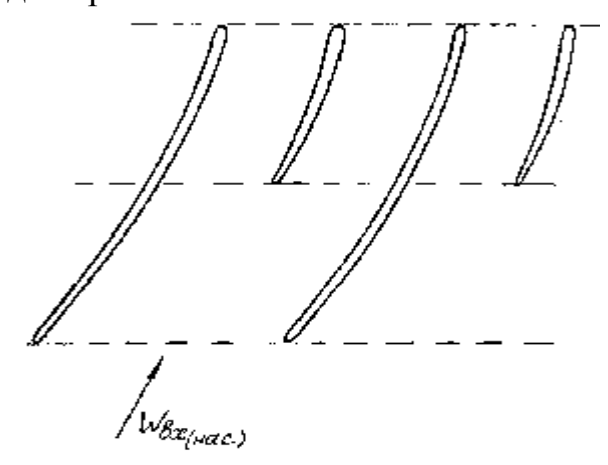

Рис. 1.3. Многорядная решетка профилей

Более точный расчет рабочего колеса с многорядными решетками может быть выполнен с использованием программы расчета обтекания многорядных решеток в слое переменной толщины [6], однако, для оперативного и надежного использования этой программы ее следует включить в состав комплекса, обеспечивающего автоматизированную подготовку исходных данных для расчета, что может служить предметом дальнейших разработок.

### 1.6. РЕКОМЕНДАЦИИ ПО ИСПОЛЬЗОВАНИЮ ПРОГРАММНОГО КОМПЛЕКСА ПРИ ПРОЕКТИРОВАНИИ ЛОПАСТНЫХ СИСТЕМ.

Проектирование ЛС с помощью программного комплекса производится либо путем последовательного выполнения прямых расчетов гидравлических показателей ЛС в целях обеспечения требуемых распределений характеристик потока  $\beta_{\pi}$ ,  $\beta_{\delta}$  и др., либо с использованием методов оптимизации параметров ЛС. Во втором случае производится оптимизация геометрических параметров профилей решеток  $\beta_1$ ,  $\beta_2$ ,  $k_1$ ,  $k_2$ ,  $\phi_0$  в контрольных сечениях ЛС на основе программного обеспечения, описание которого приведено в разделе 3. Первоначально осуществляется оптимальный выбор геометрических параметров периферийного сечения ЛС; при оптимизации решеток профилей в остальных контрольных сечениях считается заданным характер изменения  $\Phi_o(\psi) = \Phi_o(\psi) - \Phi_{on}$  угла охвата  $\Phi_o(\psi)$  по размаху лопасти. Значение  $\Phi_{on}$  в периферийном сечении либо фиксируется, либо определяется в процессе оптимизации периферийного сечения ЛС. Геометрические углы  $\beta_1$ ,  $\beta_2$ , профилей определяются в процессе оптимизации таким образом, чтобы обеспечить требуемые значения закрутки потока  $\,r\hskip-2.4pt c_{uT}\,$  за ЛС в данном случае для двух режимов работы гидромашины. После оптимизации геометрических параметров профилей в контрольных сечениях ЛС производится построение и гидродинамический расчет решеток в остальных сечениях ЛС.

Ниже сформулированы основные рекомендации по проектированию лопастных систем гидромашин.

1. Проектирование лопастной системы, как правило, производится для оптимального по КПД режима гидромашины.

2. Геометрические углы средней линии профиля на выходной кромке ЛС ( нап – для насоса, вс – для турбины) выбираются таким образом, чтобы обеспечить требуемый уровень и характер распределения закрутки потока rCuпвых на выходе ЛС.

В случае проектирования рабочего колеса насоса при осевом входе потока ( $rC_{\text{un}} = 0$ )

 $rC_{\text{un},\text{bbr}} = gH / \eta_r$ ,

где  $rC_{\text{un, BMX}}$  – среднее значение закрутки,  $\eta_r$  – гидравлический КПД агрегата; таким образом, средний уровень rC<sub>un, вых</sub> определяется из основного уравнения гидромашины. Как правило, для насосов требуется обеспечить постоянную закрутку  $rC_{\text{un}}$  <sub>вых</sub> по размаху лопасти, например, если за рабочим колесом центробежного насоса установлен цилиндрический направляющий аппарат. Если за счет выбора напорных углов  $\beta_{\text{man}}$  не удается обеспечить требуемый характер rC<sub>un, вых</sub>, то следует либо изменить очертания проточной части в области ЛС, либо густоту решеток l/t, которая влияет на величину скоса потока в решетке ЛC.

Для турбинного режима часто требуется обеспечить осевой выход потока  $rC_{\text{un, BBX}} = 0$ ; если на входе в рабочее колесо турбины  $rC_{\text{un, BX}} \neq \text{const}$ , то закрутка  $rC_{\text{uni. BHX}} \neq 0$ ; в этом случае в первом приближении можно рекомендовать формулу

$$
rC_{\text{un, bx}} - rC_{\text{un, bbx}} = gH\eta_r/\omega = const.
$$

Более точно rC<sub>un, вых</sub> можно определить на основе программ оптимизации закрутки за ЛС.

3. Геометрические углы профиля на входной кромке- для насоса,  $\beta_{\text{man}}$  -, для турбин), как правило выбираются таким образом, чтобы обеспечить безударный вход потока в ЛС (ударные потери при этом  $h_{vA} = 0$ ) т.е. чтобы угол безударного обтекания профиля  $\beta_{6.0}$  был близок или равен углу потока на входе в ЛС  $\beta_{\text{n.BX}}$ ; угол  $\beta_{\text{6.0}}$  зависит от формы профиля, числа лопастей  $z_{\text{non}}$  и определяется в результате расчета обтекания решетки. Угол  $\beta_{6.0}$  в общем случае не совпадает с углом  $\beta$  средней линии профиля на входе в ЛС; для насосов часто  $\beta_{6.0}$  $\approx \beta_{\text{BC}}$ , для турбин во многих случаях  $\beta_{6.0}$  существенно меньше  $\beta_{\text{man}}$ . В соответствии с практикой расчетов оказывается, что в большинстве случаев геометрический угол профиля на входе в ЛС больше угла потока  $\beta_{\text{max}}$  на расчетном режиме. Отметим, что для насосов использование положительных углов атаки  $\beta_{\text{BC}}$  - $\beta_{\text{max}}$  приводит к улучшению кавитационных показателей агрегата; при расчетах обтекания это явление проявляется в следующем: при увеличении угла атаки  $\beta_{\text{BC}}$  -  $\beta_{\text{max}}$  участок профиля с отрицательными значениями давления Р уменьшается и локализуется вблизи всасывающей кромки.

4. При выборе углов охвата лопасти Ф<sub>0</sub> учитываются соображения, связанные с требуемыми по условиям проектирования кавитационными характеристиками агрегата, требуемым диапазоном работы гидромашины по напору Н и расходу Q (для насоса это требование по крутизне напорной характеристики  $H - Q$ ), а также степенью искривленности профиля. Как правило, при увеличении угла охвата  $\Phi_0$  т.е. при увеличении густоты решетки  $\ell$  улучшаются кавитационные показатели решетки и увеличивается крутизна напорной характеристики; при этом, однако, увеличиваются профильные потери в решетке.

Кривизну профиля удобно характеризовать параметром (обозначение в распечатке  $K_{30}$ )

$$
K=\frac{ctg\beta_x}{\frac{1}{2}\,\boldsymbol{\varepsilon} t g\beta_{\scriptscriptstyle \mathrm{BC}}+ctg\beta_{\scriptscriptstyle \mathrm{HaII}}},
$$

где  $ctg\beta_x = \frac{r_o\Phi_o}{v_b}$  - котангенс угла наклона хорды профиля в плоскости конформного отображения решетки ( $y_k - \pi$ лина профиля по у в конформной плоскости, г<sub>о</sub> – радиус конформного отображения). По опыту расчетов можно рекомендовать для задания  $\Phi_0$  значения коэффициента  $K = 0.7 - 1.0$ , т.к. обычно при значениях К, не принадлежащих указанному интервалу, появляется заметная немонотонность в поведении углов  $\beta$  вдоль профиля.

5. Угловая координата Ф<sub>вс</sub> всасывающей кромки (в распечатке FD) выбирается таким образом, чтобы углы, образованные средней поверхностью лопасти с осесимметричными поверхностями тока не сильно отличались от 90°; близость этих углов к 90° можно оценить по углам  $\alpha_3$ , выдаваемым в распечатке, которые представляют собой углы между линиями  $\psi$  = const и  $\varphi$ = const в меридиональной плоскости. При выполнении указанной рекомендации толщина лопасти  $\delta_{\pi}$ , используемая при расчетах ЛС на прочность, совпадает или близка к задаваемой пользователем толщине профиля на осесимметричной поверхности тока  $\delta_{\text{m}}$ .

6. Основным критерием правильности задания толщин профилей  $\delta_{np}$  является расчет лопастной системы на прочность. Для рабочих колес гидромашин с основными и покрывающим дисками целесообразно выбирать толщину профилей таким образом, чтобы толщина лопасти была постоянна в ее центральной части и уменьшалась к кромкам ЛС. Толщина выходной кромки лопасти РК часто принималась 0,004Д, где Д – диаметр рабочего колеса.

# 2. ОПИСАНИЕ И ИНСТРУКЦИЯ ПОЛЬЗОВАТЕЛЯ ПРОГРАММНОГО **ОБЕСПЕЧЕНИЯ**

Разработанное программное обеспечение состоит из двух независимых программных комплексов, предназначенных для исследования проточных частей двух типов, указанных на рис. 2.1. Проточная часть первого типа (рис. 2.1 а) характерна, в частности, для вертикальных радиально - осевых гидромашин и 20

центробежных насосов, проточная часть второго типа (рис. 2.1 б) – для прямоточных осевых гидромашин. Подготовка исходных данных для расчета осуществляется одинаково для проточных частей обоих типов.

Программные комплексы составлены на языке ФОРТРАН -IV. Для их эксплуатации требуется стандартный набор внешних устройств и стандартное математическое обеспечение.

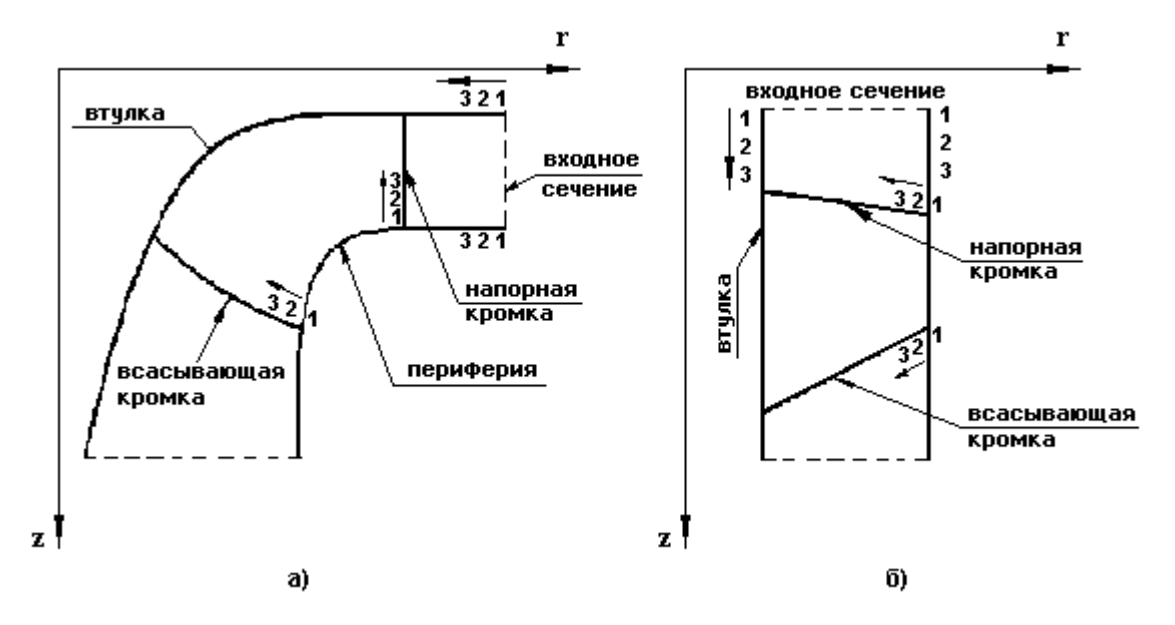

Рис. 2.1. Проточная часть гидромашин двух типов

Для работы требуется ~ 400 кБ оперативной памяти. В среднем один расчет занимает от 10 до 15 секунд процессорного времени на персональном компьютере в зависимости от количества заданных линий тока и числа поперечных сечений в области лопатки.

В программном комплексе предусмотрены два варианта печати результатов расчета: вариант с короткой печатью и вариант с полной печатью:

- gsmkw короткая печать (проточная часть рис. 2.1.a);
- $\blacksquare$ gsmkw1 – короткая печать (проточная часть рис. 2.1.6);
- $\blacksquare$ qsmma – длинная печать (проточная часть рис. 2.1.6);

qsmma1 - длинная печать (проточная часть рис. 2.1.a).

Ниже приведена инструкция по подготовке исходных данных для расчета (используемые обозначения физических величин разъяснены в разделе 1). При создании файла исходных данных крайне важно соблюдать формат вводимых чисел. Для всех дробных чисел используется формат F10.5, это означает, что число занимает 10 позиций из которых пять позиций - дробная часть числа, целая часть занимает 4 позиции и одну позицию занимает десятичная точка. Допускается заменять ведущие и ведомые нули пробелами, т.е. записи "0015.65400" и " 15.654 " равнозначны, но если записать "15.654 " или 15.654", то это вызовет ошибку при чтении файла. При вводе массива чисел  $\mathbf{u}$ в каждой строке располагают по 7 чисел. Для целых чисел используется формат 12, т.е. целое число должно занимать две позиции. Если целое число меньше десяти (занимает только одну позицию), то оно дополняется ведущим пробелом: вместо "3" следует записать " 3".

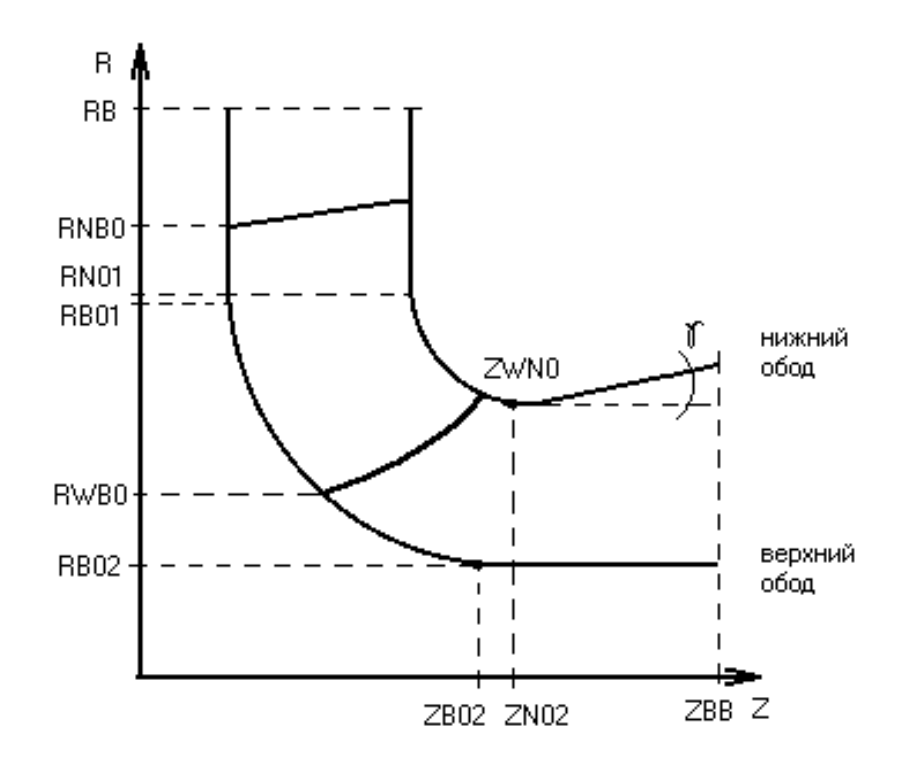

Рис. 2.2. Схема проточной части.

- 1-я строка. Ввод признаков (формат I2): LA1, LA2, LA3, LA4, LA5, LA6, LA7, LA8, LA9.
	- $LA1 = 0 ryp$ бинный режим,  $LA1 = 1 -$ насосный режим;
	- LA2 = 0 исходные данные ( $\beta_1$ ,  $\beta_2$  и т.д.) задаются на всех линиях тока;  $LA2 = 1 -$  исходные данные задаются на контрольных линиях тока (обычно LA2 = 1);
	- LA3 = 0 заданы углы  $\beta_1$ ,  $\beta_2$ , LA3 = 1 заданы углы добавки углов  $\Delta\beta_1$ ,  $\Delta \beta$ :
- LA4 = 0 заданы коэффициенты  $K_{30}$ , LA4 = 1 заданы углы охвата, LA4  $= 2 - 3a$ даны углы охвата на периферии и добавки углов охвата (обычно LA4 = 1);
- LA5 = 0 функция смешения  $\alpha(\psi)$  для толщин линейна и вычисляется в программе, LA5 = 1 – функция  $\alpha(\psi)$  задается в исходных данных, LA5 = 2 – толщины профилей задаются на всех линиях тока;
- LA6 = 0 заданы градиенты rCu, LA6 = 1 заданы значения rCu (обычно  $LA6 = 1$ :
- LA7 = 0 расчет интерполяционного потока не производится (равноскоростной поток), LA7 = 1 – интерполяционный поток определяется по скоростям С<sub>SHan</sub>, С<sub>SBC</sub>, в двух сечениях ЛС, функция смешения для скоростей линейна, LA7 = 2 – интерполяционный поток определяется по скоростям  $C_{\text{span}}$ ,  $C_{\text{sec}}$ ,  $C_{\text{sec}}$  в трех сечениях ЛС, функция смешения для скоростей нелинейная;
- $LAB = 0$  проточная часть и кромки задаются координатами точек, LA8 = 1 – проточная часть и кромки строятся внутри программы;
- LA9 = 0 данные для чертежа не считаются, LA9 = 1 считаются данные для чертежа.
- 2-я строка. Ввод признаков (формат I2): KEY6, KEY8, KEY11, KEY13, KEY14, KEY15, KEY16, I1, I2, IK, IR1, IR2.
	- KEY6 = 1 параметры  $K_{20}$ ,  $K_{40}$  задаются через производные drCu/dS; KEY6 = 2 – параметры  $K_{20}$ ,  $K_{40}$  задаются через разности углов  $\beta$  в соседних точках средней линии профиля (см. раздел 1);
	- $KEY8 = 2$ ;
	- $KEY11 = 2;$
	- $KEY13 = 2$ :
	- $KEY14 = 2;$
	- $KEY15 = 1$ ;
	- $KEY16 = 2$ ;
	- I1, I2 номера точек схода потока с двух сторон профиля. Если I1 = 0,  $I2 = 0 -$ то точки схода потока выбираются в программе автоматически; рекомендуемые значения:  $I1 = 3$ ,  $I2 = 62$ ; или  $2/63$ , или  $1/64$ ;
	- $IK = 0$ ;

 $IR1 = 1$ ;

 $IR2 = 1$ .

3-я строка. Ввод признаков печати (формат I2): КА1, КА2, КА3, КА4.

- КА1 = 0 не печатать результаты расчета равноскоростного потока,  $KAI = 1 -$ печатать;
- $KA2 = 0 -$ не печатать результаты расчета потока в области ЛС,  $KA2 = 1$ печатать;
- КА3 = 0 не печатать результаты расчета интерполяционного потока,  $K$ А3 = 1 – печатать;

 $K A4 = 0.$ 

4-я строка. Ввод величин (формат I2): N, NR, NNJ, IL.

 $N$  – число линий тока ( $N \le 11$ );

NR – количество задаваемых точек на обводах, одинаковое для периферии и для втулки ( $NR \leq 65$ );

NNJ – количество поперечных сечений в области ЛС (NNJ≤ 21);

IL – число лопастей.

*Замечание:* при отсутствии опыта расчетов исследуемых ЛС рекомендуется задавать  $N = 9.11$ ; NNJ = 21.

<u>5-я строка.</u> Ввод величин (формат F10.5): Q<sub>i</sub>, n<sub>i</sub>, n<sub>i</sub>,

 $D^2 \sqrt{H}$  $Q_{\parallel} = \frac{Q}{R^2 \sqrt{\mu}}$  - приведенный расход; H  $n_1 = \frac{nD}{\sqrt{1}}$  - приведенная частота вращения;

 $\eta_{\rm r}$  – гидравлический КПД (в долях единицы).

*Замечание.* В качестве масштабов скорости и длины рекомендуется принимать  $\sqrt{H}$  (м/с) и D (м), где H – напор агрегата, D – диаметр рабочего колеса (при наличии нескольких рабочих колес в агрегате D – диаметр основного рабочего колеса), величина  $\eta_r$  имеет смысл "желаемого" значения КПД при проектировании ЛС и на расчет не влияет. В формуле n<sub>1</sub> величина n - число оборотов ЛС (об/мин).

6-я строка. Ввод массива (формат F10.5): RCu1i (i = 1, … N), RCu1i – значения закрутки потока  $rCu_{\pi}$  на напорной кромке (задаются N значений от периферии к втулке).

7-я строка. Ввод массива (формат F10.5): RСu2i (i = 1, … N), Rcu2i – значения rCu<sub>п</sub> на всасывающей кромке (задаются N значений от периферии к втулке).

*Замечание 1.* Значение RCu1i для насоса и RСu2i для турбины имеют смысл "желаемых" при проектировании ЛС и не влияют на расчет обтекания.

В то же время следует задавать RCu1i и RСu2i таким образом, чтобы выдерживалось соотношение RCu1i > RCu2i.

Замечание 2. При расчете неподвижных ЛС (n<sub>1</sub> = 0) значения задаваемой пользователем закрутки rCu<sub>вх</sub> на входе в ЛС следует вводить в исходные данные с обратным знаком, при этом, поскольку в программе используются положительные значения углов  $\beta > 0$ , замена знака в  $rCu_{\text{ex}}$  означает, что рассматривается обтекание решетки, зеркально отображенной в конформной плоскости x, y относительно оси y.

8-я строка. Ввод числа РК (формат F10.5). Рекомендуется задавать РК = 1.

### *Если LA8 = 0 (проточная часть и кромки задаются координатами точек), то вводятся строки 9 – 16, в противном случае вводятся строки 17 – 24.*

- <u>9-я строка.</u> Ввод массива (формат F10.5) RR<sup><sub>iep</sup></sub> ( $i = 1, ... NR$ ), RR<sub>i</sub>ep массив ко-</sup> ординат r точек на периферийном обводе.
- <u>10-я строка.</u> Ввод массива (формат F10.5)  $ZZ_i^{\text{nep}}$  (i = 1, ... NR),  $ZZ_i^{\text{nep}}$  массив координат z точек на периферийном обводе.
- <u>11-я строка.</u> Ввод массива (формат F10.5)  $RR_i^{BT}$  (i = 1, ... NR),  $RR_i^{bm}$  массив координат r точек на втулочном обводе.
- <u>12-я строка.</u> Ввод массива (формат F10.5)  $ZZ_i^{BT}$  (i = 1, ... NR),  $ZZ_i^{bm}$  массив координат z точек на втулочном обводе.
- 13-я строка. Ввод массива (формат F10.5) RK1i (i = 1, … N), RK1i массив координат r точек на напорной кромке.
- 14-я строка. Ввод массива (формат F10.5) ZK1i (i = 1, … N), ZK1i массив координат z точек на напорной кромке.
- 15-я строка. Ввод массива (формат F10.5) RK2i (i = 1, … N), RK2i массив координат r точек на всасывающей кромке.

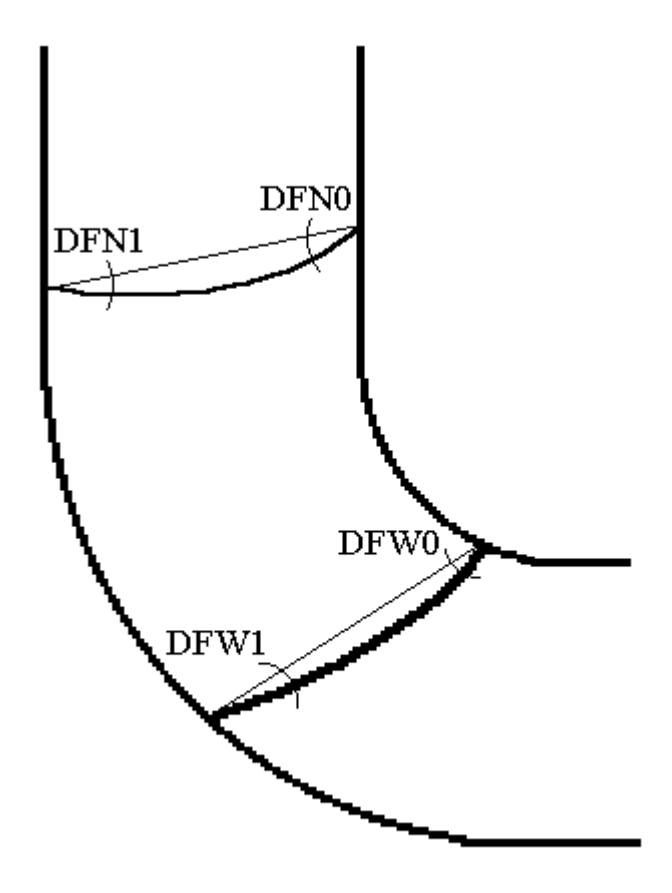

Рис. 2.3. Задание формы кромок.

16-я строка. Ввод массива (формат F10.5) ZK2i (i = 1, … N), ZK2i – массив координат z точек на всасывающей кромке.

<u>Замечание 1.</u> Массивы  $RR_i^{nep}$   $ZZ_i^{nep}$   $RR_i^{sr}$   $ZZ_i^{sr}$ вводятся в соответствии с рис. 2.1 а, б от напорного сечения к всасывающему, которые являются прямыми, параллельными одной из осей r или z (см. рис. 2.1 а, б).

Крайние точки обводов r, z соответствующие указанным массивам, должны принадлежать входному или выходному сечению.

*Замечание 2.* Массивы RK1i, ZK1i, RK2i, ZK2i вводятся от периферии к втулке (см. рис. 2.1 а, б).

### *Если LA8 = 1 (проточная часть и кромки строятся в программе), то вводятся строки 17 – 23.*

- 17-я строка. Ввод признаков (формат I3): IP1, IP2, IP3.
	- $IP1 = 0 e$ если  $Z_{\text{max}}^{H.O.}$ .  $Z_{\text{man}}^{\text{H.O.}}$  < ZNO2, IP1 = 1 – если  $Z_{\text{man}}^{\text{H.O.}}$ .  $Z_{\text{man}}^{\text{H.O.}}$  > ZNO2 (см. рис. 2.2).
	- IP2 = 0 напорная кромка описывается как *r = f(z)*, IP2 = 1 напорная кромка описывается как *z = f(r)*.
	- IP3 = 0 всасывающая кромка описывается как *r = f(z)*, IP3 = 1 всасывающая кромка описывается как *z = f(r)*.
- 18-я строка. Ввод величин (формат F10.5): DFN0, DFN1, DFW0, DFW1.
	- DFN0 угол между напорной кромкой и хордой на нижнем ободе (град.);
	- DFN1 угол между напорной кромкой и хордой на верхнем ободе (град.);
	- DFW0 угол между всасывающей кромкой и хордой на нижнем ободе (град.);
	- DFW1 угол между всасывающей кромкой и хордой на верхнем ободе (град.).
- 19-я строка. Ввод величин (формат F10.5): D<sub>r</sub>, b<sub>o</sub>, GAM.
	- $D_r$  диаметр горловины (для насосов  $D_o$ );
	- b<sup>о</sup> высота направляющего аппарата (для насосов ширина РК на выхо- $\text{Re} - \text{b}_2$ );
	- $GAM YT$ ОЛ КОНУСНОСТИ  $\gamma$  (град.).
- 20-я строка. Ввод величин (формат F10.5):  $D_1$ , RB, ZBB.
	- $D_1$  диаметр РК (для насосов D<sub>2</sub>);
	- RB координата r входного сечения;
	- ZBB координата z выходного сечения.
- 21-я строка. Ввод величин (формат F10.5): RNO1, ZNO1.
	- RNO1 координата r точки перехода горизонтального участка нижнего обода в закругление;

ZNO1 – координата z точки самого узкого сечения на нижнем ободе.

22-я строка. Ввод величин (формат F10.5): RBO1, RBO2, ZBO2.

- RBO1 координата r точки перехода горизонтального участка верхнего обода в закругление;
- RBO2 координата r точки перехода верхнего обода в цилиндр;
- ZBO2 координата z точки перехода верхнего обода в цилиндр.

23-я строка. Ввод величин (формат F10.5): RNBO, RWBO, ZWNO. RNBO – координата r напорной кромки на верхнем ободе; RWBO – координата r всасывающей кромки на верхнем ободе; ZWNO – координата z всасывающей кромки на нижнем ободе.

### *Если LK7 ≠ 0 (т.е. расчет интерполяционного потока производится), то вводятся строки 24 - 26, в противном случае переходим к строке 29.*

- 24-я строка. Ввод величины QI (формат F10.5), QI расход, соответствующий интерполяционному потоку. Рекомендуется задавать  $QI = 0$ .
- 25-я строка. Ввод массива (формат F10.5)  $C_{s1i}$  (i = 1, ... N),  $C_{s1i}$  значения меридиональных скоростей  $C_{\text{span}}$  на напорной кромке (м/с).
- <u>26-я строка.</u> Ввод массива (формат F10.5) C<sub>s2i</sub> (i = 1, ... N), C<sub>s2i</sub> значения меридиональных скоростей  $C_{\text{sbc}}$  на всасывающей кромке (м/с).

## *Если LА7 = 2 (т.е. функция смешения для скоростей нелинейная), то вводятся строки 27 - 28, в противном случае переходим к строке 29.*

- 27-я строка. Ввод величины (формат I2) NJS ( $1 \le NJS \le NNJ$ ), NJS номер среднего сечения в ЛС, отсчитываемой от напорной кромки.
- 28-я строка. Ввод массива (формат F10.5)  $C_{s12i}$  (i = 1, ... N),  $C_{s12i}$  значения меридиональных скоростей  $C_{\text{scp}}$  в выбранном среднем сечении с номером NJS (м/с).

*Замечание 1.* Массивы  $C_{s1i}$ ,  $C_{s2i}$ ,  $C_{s12i}$  вводятся от периферии к втулке.

*Замечание 2.* В случае LА7 = 2 рекомендуется задавать нечетные значения NJS. При этом для осевой ЛС можно рекомендовать в качестве номера среднего сечения:  $NJS = 1 + (NNJ - 1)/2$ , а для центробежной ЛС  $NJS = (NNJ - 1)/2.$ 

*Если LА2 = 1 (т.е. исходные данные задаются на контрольных линиях тока), то вводится строка 29, в противном случае переходим к строке 30.*

29-я строка. Ввод чисел (формат I2) КК, NР.

КК – количество контрольных линий тока  $3 \leq KK \leq 5$ ; контрольные линии тока нумеруются от периферии к втулке.

NР – номер средней линии тока.

*Замечание 1.* В случае LА2 = 1 рекомендуется задавать нечетные значения N; рекомендуется задавать КК = 3, а NP =  $1 + (N - 1)/2$  для центробежных ЛС и  $NP = 2 + (N - 1)/2$  для осевых ЛС.

*Замечание 2.* Средняя линия тока с номером NР одновременно является контрольной линией тока. Периферийное и втулочное сечение ЛС всегда являются контрольными линиями тока.

*Если LA2 = 0 (т.е. исходные данные задаются на всех линиях тока), то массивы вводимые в строках 30 – 37 имеют размерности N, а не КК (N – число линий тока).*

- <u>30-я строка.</u> Ввод массива (формат F10.5) ВЕТ<sub>1i</sub> (i = 1, ... KK), ВЕТ<sub>1i</sub> значения углов  $\beta_{\text{man}}$  средней линии профиля по напорной кромке (град).
- 31-я строка. Ввод массива (формат F10.5) ВЕТ<sub>2i</sub> ( $i = 1, \dots KK$ ), ВЕТ<sub>2i</sub> значения углов  $\beta_{\text{BC}}$  средней линии профиля на всасывающей кромке (град).

<u>32-я строка.</u> Ввод массива (формат F10.5)  $K_{20i}$  (i = 1, ... KK).

33-я строка. Ввод массива (формат F10.5)  $K_{40i}$  ( $i = 1, \dots KK$ ).

*Замечание*. В случае КЕУ6 = 2 параметры  $K_{20i}$ ,  $K_{40i}$  измеряются в градусах, в случае КЕУ6 = 1 эти параметры безразмерные.

- 34-я строка. Ввод массива (формат F10.5)  $K_{50i}$  (i = 1, ... KK), Рекомендуется задавать  $K_{50i} = 0$ .
- 35-я строка. Ввод массива (формат F10.5)  $K_{60i}$  (i = 1, ... KK), Рекомендуется задавать  $K_{60i} = 0$ .
- <u>36-я строка.</u> Ввод массива (формат F10.5)  $\Phi_{0i}$  (i = 1, ...KK),  $\Phi_{0i}$  углы охвата средней линии профиля (град).
- 37-я строка. Ввод массива (формат F10.5) DF<sub>i</sub> (i = 1, ...KK), DF<sub>i</sub> угловая координата  $\varphi_{\text{bc}}$  всасывающей кромки (град), на периферии  $\text{DF} = 0^{\circ}$ , т.е. начало отчета угловой координаты ф принято в точке пересечения всасывающей кромки и периферийного обвода, где значение  $\varphi = 0^{\circ}$ .

*Замечание1.* Величины ВЕТ<sub>1</sub>, ВЕТ<sub>2</sub>, К<sub>20i</sub>, К<sub>40i</sub>, К<sub>50i</sub>, К<sub>60i</sub>, Ф<sub>0i</sub>, DF<sub>i</sub> вводятся от периферии к втулке.

## *Если LA5 2 (т.е. задаются физические толщины профилей на периферии и втулке, а толщины остальных профилей определяются через функцию смешения), то вводятся строки 38 – 39, в противном случае переходим к строке 40.*

- <u>38-я строка.</u> Ввод массива (формат F10.5)  $\delta$ <sub>пері</sub> (i = 1, ... NNJ),  $\delta$ <sub>пері</sub> физическая толщина  $\delta_{\text{ren}}$  профиля на периферии; вводится от напорной кромки к всасывающей.
- 39-я строка. Ввод массива (формат F10.5)  $\delta_{bmi}$  (i = 1, ... NNJ),  $\delta_{\text{tri}}$  физическая толщина  $\delta_{bm}$ профиля на втулке; вводится от напорной кромки к всасывающей.

### *Если LA5 = 2 (т.е. толщины профилей задаются на всех линиях тока), то вводим строку 40, в противном случае переходим к строке 41.*

<u>40-я строка.</u> Ввод массива (формат F10.5)  $\delta_{ik}$  (к = 1, ... NNJ; i = 1, ... N),  $\delta_{ik}$  – физические толщины профилей на всех линиях тока; вводятся от напорной кромки к всасывающей и от периферии к втулке (сначала толщины периферийного профиля, затем толщины на соседней линии тока и т.д.). Массив толщин  $\delta_{ik}$  набирается подряд, без пропусков.

## *Если LA5 = 1 (т.е. задается функция смешения для толщин), то вводится строка 41, в противном случае переходим к строке 42.*

41-я строка. Ввод массива (формат F10.5) ALF<sub>i</sub> ( $i = 1, \ldots N$ ), ALF<sub>i</sub> – значения  $\phi$ ункции смешения  $\alpha(\psi)$ ; вводятся от периферии к втулке. На периферии  $ALF_{\text{ren}} = 1$ , на втулке  $ALF_{\text{nm}} = 0$ . Функция смешения для толщин задается в том случае, когда она не линейно зависит от  $\psi$ .

## *Если LA9 = 1 (т.е. выводятся данные для чертежа по сечениям*  $\varphi = \text{const}$ ), *то вводится строки 42-43, в противном случае ввод данных окончен.*

- 42-я строка. Ввод числа (формат I2) NKL количество сечений  $\varphi = \text{const.}$
- 43-я строка. Ввод массива (формат F10.5)  $\varphi_i$  (i = 1,... NKL) значения угла  $\varphi$  от всасывающей кромки к напорной (град.).

Перечень основных программ:

- А программа проектирования лопастной системы:
- 1. gsmkw.exe короткая печать радиально осевая гидромашина
- 2. gsmkw1.exe короткая печать осевая гидромашина
- 3. gsmmа.exe длинная печать осевая гидромашина
- 4. gsmmа1.exe длинная печать радиально осевая гидромашина
- 5. gsmfk.exe силы и моменты радиально-осевой гидромашины
- 6. gsmfk1.exe силы и моменты осевой гидромашины
- Б. Осесимметричная задача
- 1. fed–kli.exe
- 2. kli–xox.exe
- 3. ycktim.exe
- 4. ygrztm.exe

# 3. ПРИМЕР ИСПОЛЬЗОВАНИЯ ПРОГРАММОГО КОМПЛЕКСА ДЛЯ РАСЧЕТА ЛОПАСТНЫХ СИСТЕМ НАСОСНОГО АГРЕГАТА ПОВЫШЕННОЙ БЫСТРОХОДНОСТИ

В качестве примера рассмотрим процесс проектирования электронасоса со следующими параметрами номинального режима:

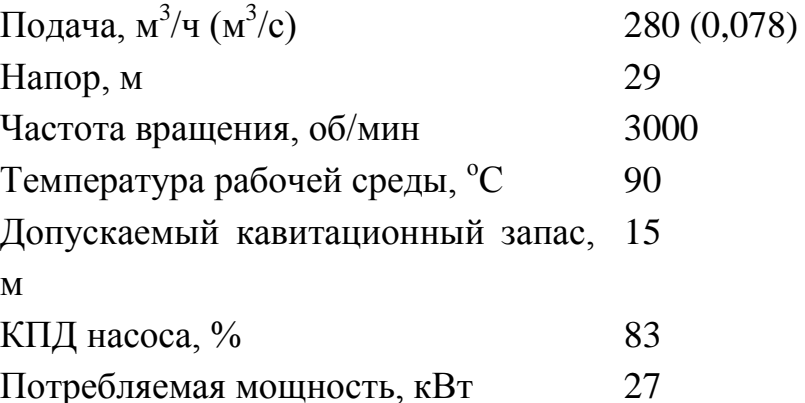

Количество одновременно работающих электронасосов на общий коллектор – пять. Так как насосы работают параллельно, то особые требования предъявляются к форме напорной характеристики в рабочем диапазоне изменения напоров. Величина ее должна составлять не менее 25%.

Известно, что проектирование насоса на заданные параметры Н, Q, n означает создание гидромашины определенной быстроходности n<sub>s</sub>, т.к. этот показатель наилучшим образом характеризует проточную часть в целом.

Проектируемая проточная часть имеет быстроходность:

$$
n_s = \frac{3,65n\sqrt{Q}}{H^{3/4}} = \frac{3,65\cdot 3000\sqrt{0,078}}{29^{3/4}} = 245 \text{ of/mm.}
$$

В соответствии с этим значением приняты основные безразмерные соотношения геометрии проточной части насоса:

$$
B_2 = 0.19
$$
 W  $D_r = 0.76$ .

Исходя из условия обеспечения требуемой формы характеристики  $H - Q$ число лопастей рабочего колеса принято  $z = 5$ , а число лопаток Н.А.  $z_0 = 16$ .

Расчет лопастных систем в соответствии с принятой программой расчета выполняется на приведенное число оборотов:

$$
n_1' = \frac{nD}{\sqrt{H}} = \frac{3000 \cdot 0,185}{\sqrt{29}} = 103 \text{ O} \cdot 6 / \text{MH}
$$

и приведенный расход:

$$
Q_1 = \frac{Q}{D^2 \sqrt{H}} = \frac{0.078}{0.185^2 \sqrt{29}} = 0.423 \text{ m}^3/\text{c}.
$$

Диаметр рабочего колеса определен из основного уравнения гидромашин с использованием коэффициента К<sub>12</sub>

$$
D_2 = \frac{2}{\omega} \sqrt{\frac{gH}{K_{u2}\eta_r}} = \frac{2}{314} \sqrt{\frac{9,8\cdot 29}{0,4\cdot 0,89}} = 0,185 \text{ m},
$$

где  $K_{u2} = 1,87n_s^{-0.28} = 0.4$ ;  $\eta_r = 0.89 - 3$ начение гидравлического КПД;  $\omega = \frac{\pi n}{30}$ 

314 1/с - угловая частота вращения.

Предварительные значения КПД  $\eta_{.06}$ ,  $\eta_{.1M}$ ,  $\eta_{.15}$ , определяем по формулам Ломакина А.А.

Объемный КПД

$$
\eta_{o6} = \frac{1}{1 + 0{,}68n_s^{-0.67}} = 0{,}98.
$$

Внутренний механический КПД

$$
\eta_{\text{in}} = \frac{1}{1 + 820/n_s^2} = 0.99
$$

Гидравлический КПД

$$
\eta_r = 1 - \frac{0.42}{\left(\lg D_{\rm 1mp} - 0.172\right)^2} = 0.89.
$$

Тогда общий КПД ступени составит

 $\eta = \eta_{.06} \eta_{\rm in} \eta_{\rm r} = 0.98 \cdot 0.99 \cdot 0.89 = 0.85.$ 

Учитывая дополнительные объемные потери в заднем уплотнении втулки рабочего колеса и внешние механические потери в подшипниках приводного электродвигателя, ожидаемое значение КПД насоса можно принять равным  $83 - 83.5\%$ .

Таким образом, суммарные расчетные гидравлические потери в проточной части насоса составляют примерно 11%, что должно найти свое подтверждение при проектировании лопастных систем и расчете течения и потерь в них.

На основании исходных данных были сформированы математические модели лопастных систем рабочего колеса и направляющего аппарата с помощью программного комплекса по расчету и проектированию ЛС (программа

qsmkw.exe), после чего выполнен осесимметричный расчет (программы fedkli.exe, kli-хох.exe и ycktim.exe или ygrztm.exe) и вновь выполнен расчет обтекания ЛС в интерполяционном потоке.

Последовательность расчетной схемы была следующая.

На первом этапе по программе qsmkw формировалась ЛС в расчетном равноскоростном потоке таким образом, чтобы обеспечить основные показатели: требуемую величину циркуляции, отсутствие ударных потерь, приемлемое разрежение на профиле лопасти, достаточный запас по уменьшению W, симметрию точек схода потока, допустимый уровень профильных потерь.

Это достигалось соответствующим выбором геометрических параметров ЛС:

 $\beta_{BC}$ ,  $\beta_{H}$ ,  $K_{20}$ ,  $K_{40}$ ,  $\varphi$ ,  $\delta$  (cm. раздел 2).

Далее данная ЛС подвергалась расчету по осесимметричной задаче, в ходе решения которой получались значения расходной составляющей скорости в контрольных сечениях ЛС на напорной, всасывающей кромках и в среднем сечении лопасти (сечение 9 - 9). Эти значения сопоставлялись с соответствующими данными расчетного равноскоростного потока и при значительном их расхождении выполнялся повторный расчет обтекания на основе полученного интерполяционного потока.

На основании полученных результатов вносились соответствующие коррективы в геометрию профиля ЛС и расчетный процесс повторялся до получения требуемых результатов при обеспечении неизменности интерполяционного потока при решении осесимметричной задачи.

#### 3.1. РАБОЧЕЕ КОЛЕСО

Как отмечалось ранее, число лопастей рабочего колеса было принято равным z = 5 исходя из условия обеспечения необходимой крутизны напорной характеристики Н – Q. Угол охвата лопасти в плане ф составил  $130^{\circ}$  для периферийной решетки и 140° для втулочного сечения. Углы наклона профилей составляют на всасывающей кромке  $\beta_{BC} = 13.7^{\circ} - 17.0^{\circ}$  - 19,8° и на напорной кромке  $\beta_{\text{H}} = 19.7^{\circ} - 19.0^{\circ} - 18.3^{\circ}$ . Густота решеток на периферии 1,88, на втулке 2,077. Характер изменения толщины лопасти принят следующим:  $\delta_{\text{ex}} = 3$  мм

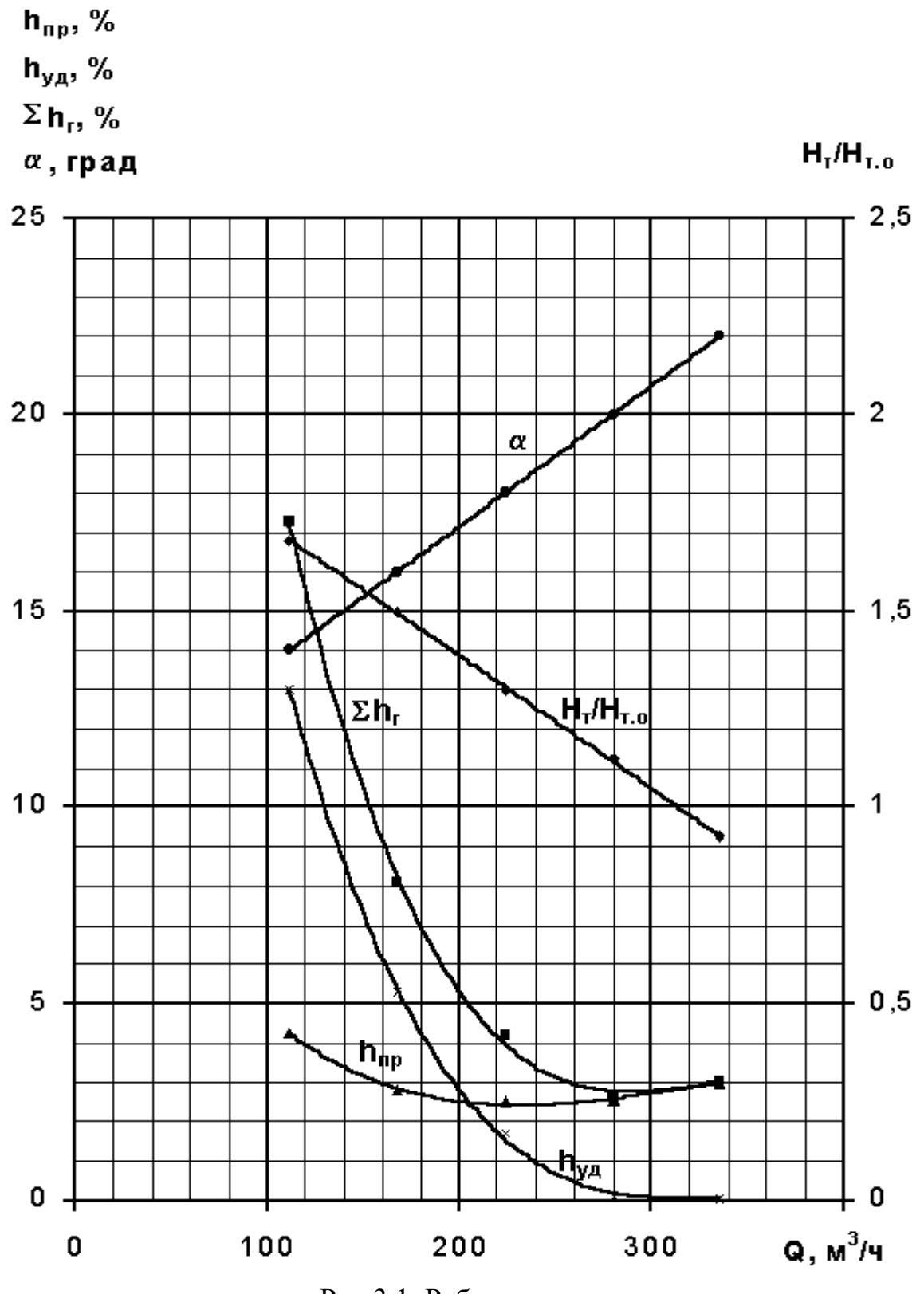

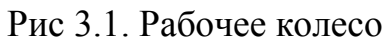

 $( \delta = 0.016)$  с последующим плавным переходом до  $\delta = 4.5$  мм  $( \delta = 0.026)$  по всей длине лопасти.

Основные результаты расчета обтекания представлены в таблице 3.1.

Из таблицы следует, что величина RV<sub>u</sub> по всем решеткам практически одинакова, величина угла потока абсолютной скорости  $\alpha$  составляет от 19,6° на периферии до 18,6° на втулке, что позволяет рекомендовать цилиндрический профиль диффузорной лопатки Н.А.

Табл. 3.1

| Результаты расчета обтекания лопасти рабочего колеса |                   |                 |                |                 |                 |                 |                |                 |
|------------------------------------------------------|-------------------|-----------------|----------------|-----------------|-----------------|-----------------|----------------|-----------------|
| Параметры                                            |                   | ЛT <sub>1</sub> | JIT2           | ЛT <sub>3</sub> | ЛT <sub>4</sub> | ЛT <sub>5</sub> | ЛT 6           | ЛT <sub>7</sub> |
| $rVu_{\rm ex}$                                       | $\rm{M}^2/\rm{C}$ | $\overline{0}$  | $\overline{0}$ | $\overline{0}$  | $\overline{0}$  | $\overline{0}$  | $\theta$       | $\theta$        |
| $rVu_{\scriptscriptstyle{B\bar{b}IX}}$               | $M^2/c$           | 0,961           | 0,982          | 1,006           | 1,029           | $\mathbf{1}$    | 1,007          | 1,015           |
| $\eta_{yc\pi}$                                       | $\%$              | 97,006          | 94,92          | 92,636          | 90,616          | 93,255          | 92,597         | 91,834          |
| $h_{\text{np}}$                                      | $\%$              | 4,609           | 3,488          | 2,854           | 2,498           | 2,426           | 2,272          | 2,121           |
| $\sigma$                                             |                   | 0,146           | 0,173          | 0,176           | 0,161           | 0,133           | 0,111          | 0,09            |
| $N_{\! \! \Omega}$                                   |                   | 28              | 28             | 28              | 28              | 28              | 28             | 28              |
| $h_{y\mu}$                                           | $\%$              | $\theta$        | $\overline{0}$ | $\overline{0}$  | $\overline{0}$  | $\mathbf{0}$    | $\overline{0}$ | $\overline{0}$  |
| $\beta_{\text{безуд.}}$                              | град,             | 12,645          | 13,928         | 15,052          | 16,473          | 17,533          | 18,702         | 19,955          |
| $\beta_{\rm BX}$                                     | град,             | 12,979          | 13,482         | 14,251          | 15,405          | 16,323          | 17,034         | 18,032          |
| $\beta_{\text{\tiny{BBIX.}}}$                        | град,             | 11,646          | 11,681         | 11,862          | 12,108          | 11,905          | 12,002         | 12,099          |
| $\rm W_{p,max}$                                      | M/c               | $-3,82$         | $-3,592$       | $-3,37$         | $-3,193$        | $-2,925$        | $-2,693$       | $-2,505$        |
| $N_2$                                                |                   | 6               | 10             | 11              | 22              | 25              | 26             | 27              |
| $\mathbf{W}_{p,min}$                                 | M/c               | $-4,342$        | $-4,095$       | $-3,768$        | $-3,506$        | $-3,553$        | $-3,504$       | $-3,447$        |
| $N_2$                                                |                   | 28              | 28             | 28              | 5               | 5               | 5              | 5               |
| $\mathbf{W}_{\text{a,max}}$                          | M/c               | 4,339           | 3,743          | 3,362           | 3,294           | 3,332           | 3,294          | 3,25            |
| $N_2$                                                |                   | 38              | 38             | 60              | 60              | 60              | 60             | 60              |
| $W_{\text{a,min}}$                                   | M/c               | 1,866           | 1,608          | 1,35            | 1,201           | 1,251           | 1,175          | 1,079           |
| $N_2$                                                |                   | 51              | 51             | 50              | 50              | 50              | 50             | 50              |
| Точки                                                | разрежение        | $\overline{4}$  | $\overline{4}$ | $\overline{4}$  | $\overline{4}$  | $\overline{4}$  | $\overline{4}$ | $\overline{4}$  |
| схода                                                | давление          | 61              | 61             | 61              | 61              | 61              | 61             | 61              |
| $\alpha$                                             | град.             | 19,561          | 19,395         | 19,23           | 19,062          | 18,894          | 18,727         | 18,559          |

Ударные потери по всем решеткам отсутствуют, величина профильных потерь изменяется от 4,6% на периферийном сечении до 2,1% на втулке. Максимальное динамическое разрежение о имеет место на входной кромке (точка 28) и составляет ~ 0,175. Этому значению соответствует  $C_{\kappa p} = \frac{5.62n_1 \sqrt{Q_1}}{\sigma^{3/4}}$  $\frac{5,62 \cdot 103 \cdot \sqrt{0,423}}{0.176^{3/4}} = 1400.$ 

Реально, с учетом качества и точности изготовления входного элемента лопасти, величина о составит ~ 0,21 ÷ 0,27, чему будет соответствовать С  $\approx$  $1000 \div 1100$ . В этих условиях при заданном  $\Delta h_{\text{non}} = 15$  м с коэффициентом запаса  $\varphi = 1.5$  обеспечивается бескавитационная работа насоса (С  $\approx 840$ ). Особое внимание при проектировании уделялось вопросу обеспечения крутизны характеристики  $H - Q$ , что непосредственно связано с устранением или смещением в область меньших подач начала образования противопотоков по втулочному сечению напорной поверхности лопасти рабочего колеса. Косвенным подтверждением этому служит изменение знака относительной скорости.

Из таблицы 3.1 следует, что по втулочному сечению на расчетном режиме обеспечен достаточный запас по уровню значения относительной скорости

$$
W\left(\frac{w_{min}}{w_{max}} = \frac{1,08}{3,25}\right).
$$

На рис. 3.1 представлены основные осредненные гидродинамические параметры ЛС рабочего колеса в диапазоне подач от 0,4 до 1,2 Q опт, полученные в результате расчета обтекания.

Из представленного графика следует, что минимум суммарных расчетных гидравлических потерь составляет  $\sim 2,5\%$  и соответствует режиму расчетной подачи. Помимо ударных и профильных потерь, определенных расчетным путем, имеются и вторичные потери, обусловленные перетеканием жидкости поперек лопастного канала от стороны давления к стороне разрешения (от рабочей к тыльной поверхности лопасти). По данным Г.Ю. Степанова [3] этот вид гидравлических потерь пропорционален профильным потерям и зависит от соотношения ширины и высоты лопастного канала: соотношение в/а  $\approx 1$  для рассматриваемого типа насоса с n<sub>s</sub> = 245. В нашем случае  $h_{\text{BT}} \approx h_{\text{TD}}$ . Поэтому ожидается, что величина гидравлических потерь в рабочем колесе на расчетном режиме составит  $\sim$  5%.

Необходимо отметить, что изменение знака значения W по втулочному сечению происходит при подачах, меньших  $0.6Q_{\text{our}}$ .

Это означает, что в рабочей зоне эксплуатации насоса отсутствует западающий участок напорной характеристики  $H - Q$ , что гарантирует устойчивый характер работы насосов на общую сеть.

### **3.2. НАПРАВЛЯЮЩИЙ АППАРАТ**

Как отмечалось выше, число лопаток НА принято  $z_0 = 16$  исходя из существовавшего аналога (ЭЦН 250 – 23), показавшего хорошие виброакустические характеристики. Диффузорная решетка НА представлена на рис. 3.2. Входная кромка имеет толщину 3 мм ( $\delta = 0.016$ ).

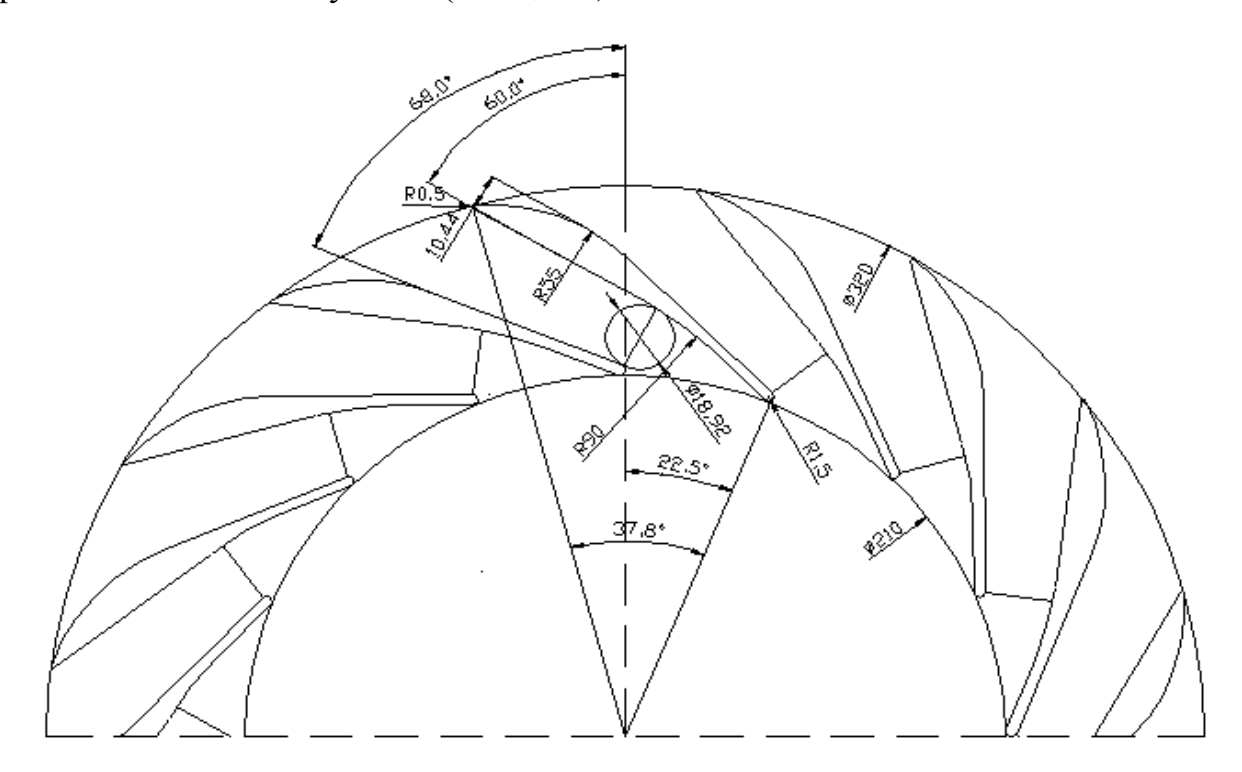

Рис. 3.2. Направляющий аппарат

С учетом стеснения величина входного угла  $\beta_{\text{ex}} = 22^{\circ}$ , т.к. угол абсолютной скорости на выходе рабочего колеса составляет  $\sim 19.5^{\circ}$ . Коэффициент стеснения  $K = 1,13$ . Тогда  $\beta_{\text{ax}} = \arctg(Kt g\alpha)$ . Величина  $\beta_{\text{max}} = 29^{\circ}$ , а угол наклона лопатки в плане ф составляет 38°. Густота решетки L/t  $\approx 2,04$ . Максимальная толщина лопатки расположена на расстоянии 1/3 от выходной кромки и составляет 10,4 мм ( $\delta$  = 0,056). Выходная кромка скруглена R = 0,5 мм. Высота лопаток

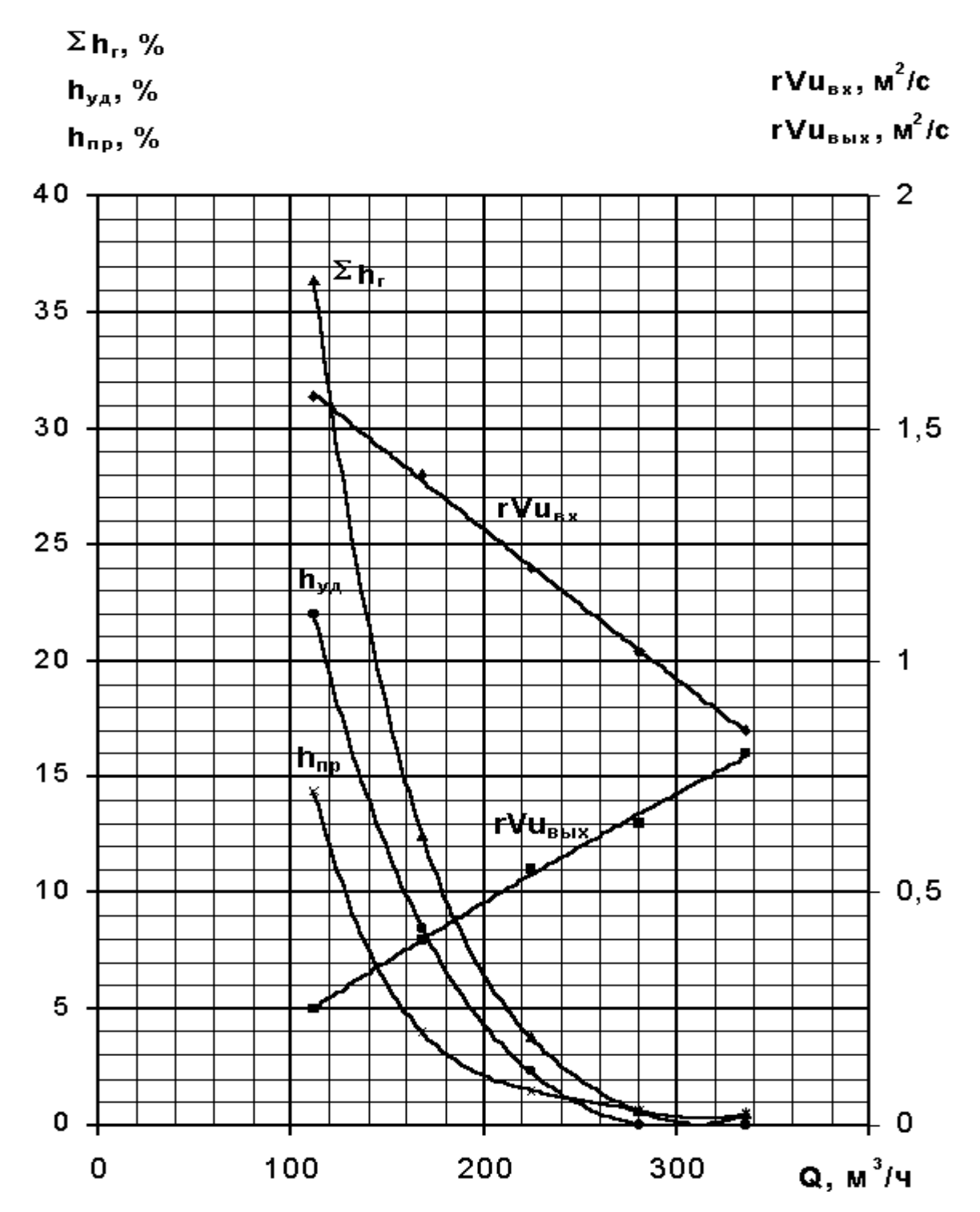

Рис. 3.3. Зависимость гидравлических и кинематических параметров диффузорной решетки НА ( $z_0 = 16$ ) от режима работы

НА составляет 38 мм, а величина проходного сечения  $a_0 = 18.9$  мм и определена из условия обеспечения расчетного значения скорости V<sub>c</sub>

$$
V_c = K_c \sqrt{2gH} ,
$$

$$
\text{EQ} \cdot \text{EQ} = 1,69 \, \text{n}_s^{-0.32} = 0,29, \text{ for } \text{EQ} \cdot \text{EQ} = 0,29\sqrt{19,6 \cdot 29} = 6,8 \, \text{m/c},
$$
\n
$$
a_0 = \frac{Q}{z_0 b_3 v_c} = \frac{0,078}{16 \cdot 0,038 \cdot 6,8} = 0,0189 \, \text{m} = 18,9 \, \text{nm}
$$

Полученная таким образом решетка профилей была просчитана по программе qsmkw в интерполяционном потоке, информация о котором получена из предыдущих расчетов ЛС рабочего колеса.

Решетка лопаток НА рассчитывалась как заторможенный насос, т.е.  $\omega = 0$ .

Результаты расчета обтекания представлены на рис. 3.3, из которых следует, что на расчетном режиме, как и следовало ожидать, отсутствуют ударные потери, а величина профильных потерь составляет 1%. Величина угла выхода потока постоянна  $\beta_{\text{max}} = 28.1^{\circ}$  и не зависит от режима работы насоса, т.к. в такт изменения расхода изменяется момент скорости за решеткой.

Таким образом, суммарные гидравлические потери в рабочем колесе и направляющем аппарате составляют  $\sim 6\%$ .

Помимо этого, существуют гидравлические потери, обусловленные движением жидкости в сборной кольцевой камере и отводящем напорном патрубке. Величина их зависит от конфигурации отвода и по данным экспериментальных исследований [7] составляет от 3,5 до 4,5%. Принимая среднее значение величины потерь в кольцевой сборной камеры 4%, получим, что суммарные гидравлические потери по всему проточному тракту на режиме расчетной подачи составляют 10%. Таким образом, гидравлический КПД насоса составляет 90%. С учетом раннее определенных значений п<sub>об</sub> и п<sub>ім</sub> можно ожидать, что общий КПЛ насоса может составить 84 ÷ 85%.

#### ПРИЛОЖЕНИЕ

Пример файла исходных данных.

В данном примере комментарии заключены в фигурные скобки, в обычном файле данных их быть не должно. Приведенный файл соответствует рабочему колесу из раздела 3.1.

 $\{B$ вод ключей LA1 - LA9} 110121211 {Ввод ключей KEY (6, 8, 11, 13-16), I1, I2, IK, IR1, IR2} 2 2 2 2 2 1 2 0 0 0 1 1 {Ввод признаков печати}  $0010$ {Ввод количества линий тока, точек на обводах, поперечных сечений в области лопастной системы и числа лопастей} 76521 5 {Ввод приведенного расхода и приведенной частоты вращения, ГИДРАВЛИЧЕСКОГО КПД} 0.42300 100.5  $0.92$ {Ввод значений закрутки потока на напорной кромке} 1,00000 1,00000 1,00000 1,00000 1,00000 1,00000 1,00000 {Ввод значений закрутки потока на всасывающей кромке}  $0.00000$   $0.00000$  $0.00000$   $0.00000$   $0.00000$   $0.00000$   $0.00000$ {Ввод числа РК}  $1.0$ {\* Начало аналитического задания параметров проточной части} {Ввод признаков IP1, IP2, IP3}  $0 \t 0 \t 1$ {Ввод углов напорной и всасывающей кромок (см. рис. )}  $0.00000$ 0.00000 37.00000 13.00000 {Ввод диаметра горловины, ширины РК на выходе, угла конусно- $CTM$  $0.76000$   $0.19000$   $0.00000$ 

42 *{Ввод диаметра РК и координат входного и выходного сечений}* 1.00000 0.60000 0.55000 *{Ввод необходимых координат покрывающего диска}* 0.50000 0.29500 *{Ввод необходимых координат основного диска}* 0.43000 0.00010 0.43000 *{Ввод координат всасывающей и напорной кромок}* 0.49000 0.20500 0.39500 *{\* Окончание аналитического задания параметров проточной части} {Ввод величины интерполяционного расхода}* 0.00000 *{Ввод значений меридиональных скоростей на напорной кромке}* 0.90350 0.82870 0.82210 0.85660 0.88750 0.86380 0.84980 *{Ввод значений меридиональных скоростей на всасывающей кромке}* 0.79390 0.75860 0.73890 0.71890 0.69730 0.67900 0.66760 *{Ввод среднего сечения в меридиональной плоскости}* 9 *{Ввод значений меридиональных скоростей в среднем сечении}* 0.80630 0.94600 0.94160 0.86240 0.77180 0.71240 0.67410 *{Ввод числа контрольных линий и номера средней линии тока}* 3 4 *{Ввод углов профиля на напорной кромке}* 19.7 19.0 18.3 *{Ввод углов профиля на всасывающей кромке}* 13.7 17.0 19.8 *{Ввод коэффициентов К20}* 0.5 1.0 1.6 *{Ввод коэффициентов К40}*  $-0.4$   $-0.4$   $-0.5$ *{Ввод коэффициентов К50}* 0.0 0.0 0.0 *{Ввод коэффициентов К60}* 0.0 0.0 0.0 *{Ввод углов охвата лопасти}* 125.0 130.0 140.0 *{Ввод угловой координаты всасывающей кромки}* 0.0 0.0 0.0

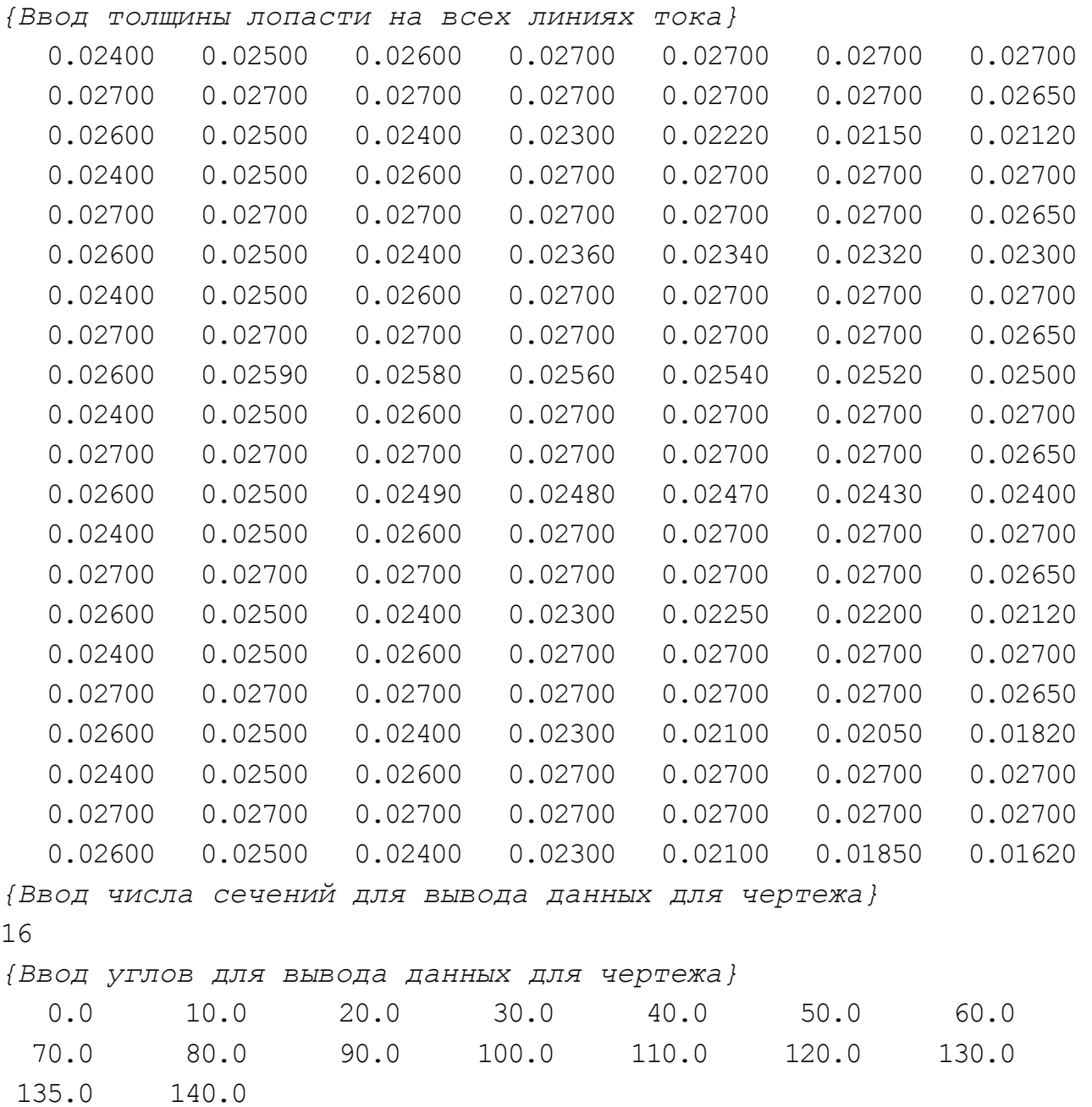

Расчет лопаточного диффузора и обратного направляющего аппарата осуществляется по тем же программам, при этом частота вращения равна нулю, а закрутка на входе в лопастную систему ставится с отрицательным знаком. Рекомендуется при расчете отвода приводить геометрические размеры к диаметру рабочего колеса, так как в этом случае не придется пересчитывать закрутку на выходе из рабочего колеса при подстановке в файл исходных данных для расчета лопаточного диффузора. Аналогично при расчете обратного направляющего аппарата, закрутка на входе считается равной закрутке потока на выходе из лопаточного диффузора.

При расчете лопаточного диффузора, проточная часть задается как в рабочем колесе, с той лишь разницей, что кромки находятся вне диаметра РК, т.е. приведенные радиусы расположения кромок превышают 0,5. Соответственно должна быть продлена проточная часть. Расчет лопаточного диффузора проводится в режиме насоса.

Обратный направляющий аппарат задается также как и рабочее колесо, но считается в режиме гидротурбины, так как поток направлен от большего радиуса РК к меньшему, в отличие от насосного режима.

Следует отметить, что для насосного режима входной кромкой является всасывающая, а для турбинного – напорная, об этом важно помнить при задании закрутки на входе.

### **СПИСОК ЛИТЕРАТУРЫ**

1. Витензон М.С. Автоматизированное проектирование и выбор основных параметров проточных частей гидромашин // Труды ЦКТИ, 1988 № 239, с.  $37 - 42$ .

2. Федоров А.В., Струментова Н.С., Шумилин С.А. Автоматизированное проектирование лопастных систем рабочих колес насос – турбин на напоры 90 – 150 м // Труды ЦКТИ, 1988 вып. 244, с. 28 - 35

3. Степанов Г.Ю. Гидродинамика решеток турбомашин. – М., Физматгиз, 1962, 512 с.

4. Этинберг И.Э., Раухман Б.С. Гидродинамика гидравлических турбин. Л., Машиностроение ЛО, 1978, 20 с.

5. Климович В.И. Расчет течений в проточной части насос – турбин на основе решения прямой осесимметричной задачи теории гидромашин // Изв. АН СССР, МЖГ, 1988, №4.

6. Колтон А.Ю., Казачков Л.Я. Обтекание многорядной решетки на осесимметричных поверхностях тока в слое переменной толщины // Изв. ВУЗов, Энергетика, 1970, №6, с. 83 - 89.

7. Смирнов В.С. Разработка и исследование комбинированного отвода главных циркуляционных насосов для энергетических блоков АЭС. Автореферат диссертации на соиск. уч. степени канд. тех. наук, Л, 1982, 18 с.

# **СОДЕРЖАНИЕ**

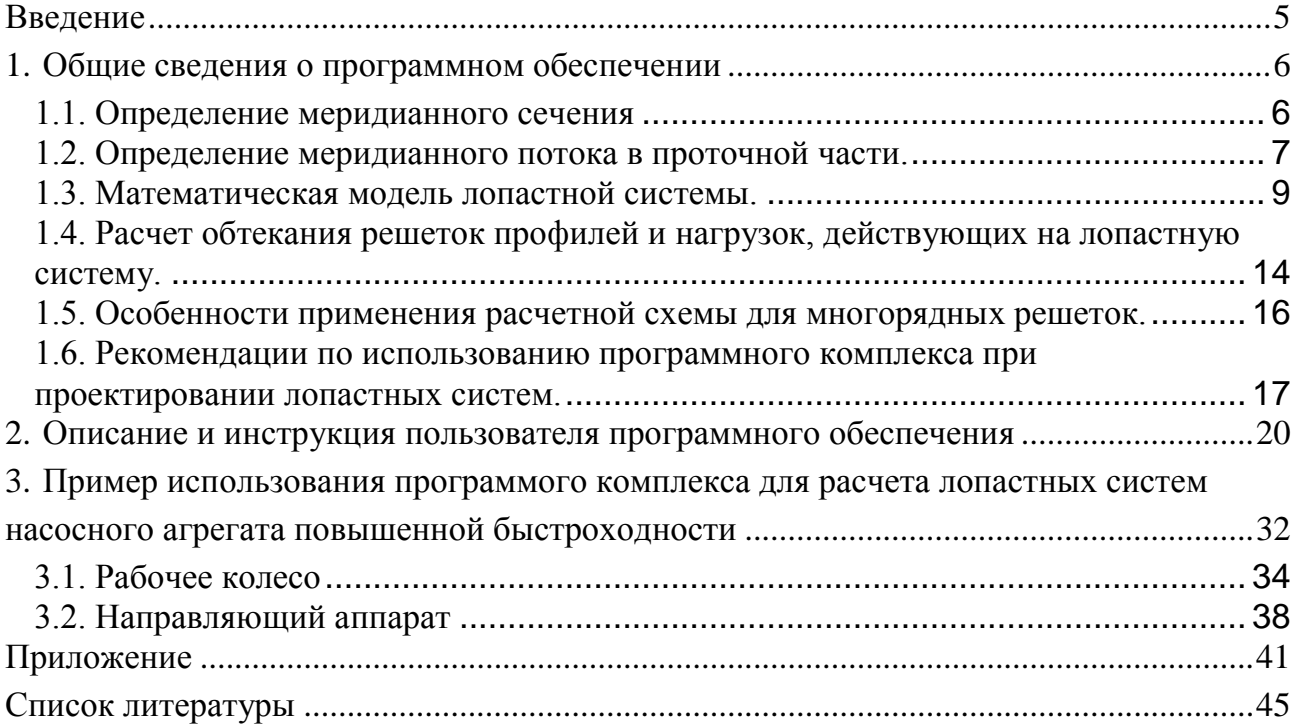

### МАТЕМАТИЧЕСКИЕ МОДЕЛИ РАБОЧИХ ПРОЦЕССОВ ЛОПАСТНЫХ ГИДРОМАШИН

Автоматизированное проектирование и оценка энергокавитационных показателей лопастных систем

Методические указания

Составители: Жарковский Александр Аркадьевич Шумилин Сергей Александрович Морозов Михаил Павлович

Лицензия ЛР №02000593 от 09.07.92

Подписано в печать Формат  $60x84$  1/16. Печать офсетная. Усл. печ. л. Уч. - изд. л. Тираж Заказ

Санкт-Петербургский государственный технический университет. Издательско-полиграфический центр СПбГТУ. Адрес университета и ИПЦ: 195251, Санкт-Петербург, Политехническая, 29.